Министерство образования и науки РФ Государственное образовательное учреждение высшего профессионального образования Магнитогорский Государственный технический университет им. Г.И.Носова

> Кафедра химической технологии неметаллических материалов и физической химии

**Методические указания к курсовой работе** по дисциплине «Коксование углей»

Расчет материального, теплового баланса и гидравлического режима процесса коксования угольной шихты в коксовых печах

> Составил: старший преподаватель Горохов А.В.

# Задание на курсовой проект. Вариант 1

Технический анализ шихты: влага шихты  $W_{\mu}^{\text{p}} = 8 \%$ ; зола шихты  $A_{\mu}^{\text{c}} = 8.5\%$ ; общее содержание серы в шихте  $S_{\mu\nu}^c = 0.6 \%$ ; выход летучих веществ  $V_{\mu\nu}^c = 25.0 \%$ . Насыпная масса сухой шихты  $\gamma_{\mu}^c = 800 \text{ кr/m}^3$ . Элементный состав шихты, % на горючую массу:  $C_{\mu}^{\nu} = 87.5 \%$ ;  $H_{\mu}^{\nu} = 4.8 \%$ ;  $O_{\mu}^{\nu} = 4.2 \%$ ;  $N_{\mu}^{\nu} = 1.5 \%$ ;  $S_{\mu}^{\nu} = 2.0 \%$ . Таблица 1 - Состав газов

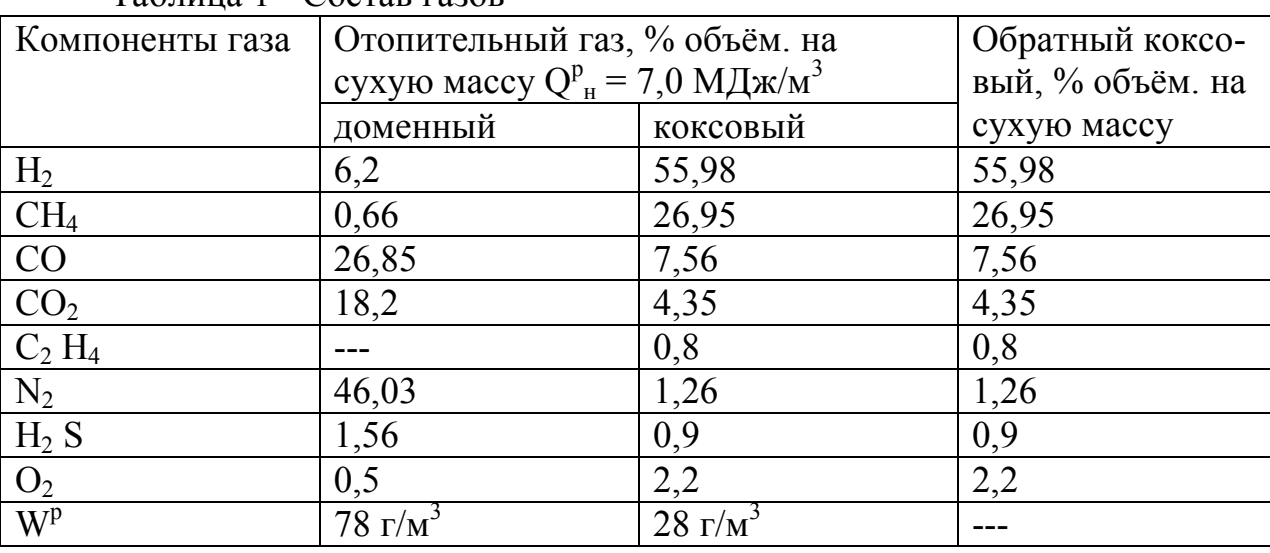

Коэффициент избытка воздуха α = 1,5.

Коэффициенты перехода элементов из шихты в газ: азота  $k_N = 0.16$ ; серы  $k_S$  = 0,29; кислорода k<sub>0</sub> = 0,505. Коэффициент выхода газа k<sub>г</sub> = 2,7.

Выход летучих из кокса  $\overline{V}_{\kappa}^c = 0.9$  %. Размеры камеры коксования: высота h = 4,98 м; длина  $L = 15,14$  м; средняя ширина  $b_{cp} = 0,41$  м; ширина с машинной стороны  $b_{MC} = 0.385$  м; ширина с коксовой стороны  $b_{KC} = 0.435$  м; толщина свода камер  $h_{\text{I}} =$ 1,032 м; полная высота камеры  $h_k = 6.0$  м; высота регенератора и зоны косых ходов  $h_p = 3.2$  м. Расстояние между осями камер  $A = 1.32$  м. Число загрузочных люков  $n_1 =$ 3; поверхность загрузочного люка  $f_{3n} = 0.36$  м<sup>2</sup>. Число смотровых лючков  $n_2 = 28$ ; поверхность смотрового лючка  $f_{cn} = 0.04 \text{ m}^2$ . Продолжительность оборота печи  $\tau = 15$ часов. Число камер в батарее  $n = 65$ .

Масса расчётной единицы шихты фактической влажности Е = 1000 кг. Теплоёмкость горючей массы шихты с $_{\rm m}$  = 1,09 кДж/(кг\*К), теплоёмкость золы с $_{\rm s}$  = 0,71 кДж/(кг\*К); средняя теплоёмкость кокса с<sub>к</sub> = 1,486 кДж/(кг\*К); энтальпия сероводорода I $_{\rm H2S}$  = 1230,98 кДж/м $^3$  при t $_{\rm x\pi\kappa}$  = 700  $^0\rm C$ ; теплоёмкость аммиака с $_{\rm NH3}$  = 2,688 к $\rm\,/\!K$ / $\rm(Kr^*K)$ .

Температура загружаемой шихты  $t_{\text{m}} = 10^{-0}$ С, температура отопительного газа  $t_{\text{oron}} = 50 \degree C$ , температура окружающей среды  $t_B = 10 \degree C$ ; конечная температура кокса  $t_{k}$  = 1050 °С; температура химических продуктов коксования  $t_{x} = 700$  °С. Упругость водяных паров при  $t_B$   $P_{Hac}$  = 1227,97 Па. Относительная влажность воздуха  $\varphi$  = 0,75. Барометрическое давление В = 98500 Па. Скорость ветра  $w = 5$  м/с.

Температуры поверхности участков коксовой печи приведены в таблице 2.

Исходные данные для гидравлического расчета коксовых печей приведены в таблице 3. Таблицы 2 и 3 (см. методичку).

| $\frac{1}{2}$ $\frac{1}{2}$ |                                           |  |  |  |  |  |
|----------------------------------------------------------------------------------------------------|-------------------------------------------|--|--|--|--|--|
| Участок поверхности коксовой печи                                                                                                    | <u>Тем</u> пература, ${}^{0}\overline{C}$ |  |  |  |  |  |
| Загрузочные люка t <sub>1</sub>                                                                                                    | 240                                       |  |  |  |  |  |
| Свод камеры $t_2$                                                                                                    | 120                                       |  |  |  |  |  |
| Смотровые лючки t <sub>3</sub>                                                                                                    | 200                                       |  |  |  |  |  |
| Свод обогревательного простенка $t_4$                                                                                                    | 140                                       |  |  |  |  |  |
| Лобовая стенка к.с. t <sub>5кс</sub>                                                                                                    | 90                                        |  |  |  |  |  |
| Лобовая стенка м.с. t <sub>5мс</sub>                                                                                                    | 80                                        |  |  |  |  |  |
| Двери с коксовой стороны t <sub>6</sub>                                                                                                    | 120                                       |  |  |  |  |  |
| Двери с машинной стороны t <sub>7</sub>                                                                                                    | 110                                       |  |  |  |  |  |
| Торцевая стена обогревательного                                                                                                    | 140                                       |  |  |  |  |  |
| простенка с к.с. t <sub>8</sub>                                                                                                    |                                           |  |  |  |  |  |
| Торцевая стена обогревательного                                                                                                    | 120                                       |  |  |  |  |  |
| простенка с м.с. t <sub>9</sub>                                                                                                    |                                           |  |  |  |  |  |
| Стена регенератора t <sub>10</sub>                                                                                                    | 70                                        |  |  |  |  |  |

Таблица 2 - Температуры поверхности участков коксовой печи

Таблица 3 - Исходные данные для гидравлического расчета коксовых печей

| Участок<br>отопи-          | Сечение $F, M^2$ | Длина L, м       | Диаметр<br>$\partial K$ - | Температура, |
|----------------------------|------------------|------------------|---------------------------|--------------|
| тельной<br>систе-          |                  |                  | вивалентный               | ${}^0C$      |
| МЫ                         |                  |                  | D, M                      |              |
|                            |                  | Восходящий поток |                           |              |
| Подовый канал              | 0,141            | 6,923            | 0,351                     | 100          |
| Колосниковая               |                  |                  |                           | 100          |
| решетка                    |                  |                  |                           |              |
| Минимальные                | 0,00096          |                  | 0,035                     |              |
| Средние                    | 0,00241          | 0,102            | 0,0525                    |              |
| Максимальные               | 0,00385          |                  | 0,07                      |              |
| Насадка<br>регене-         | 1,13             | 2,145            | 0,03                      | $100 - 1200$ |
| ратора                     |                  |                  |                           |              |
| Наднасадочное              |                  |                  |                           | 1200         |
| пространство               |                  |                  |                           |              |
| Минимальные                | 0,248            |                  |                           |              |
| Средние                    | 1,732            | 0,12             | 0,501                     |              |
| Максимальные               | 2,8              |                  |                           |              |
| Косой ход<br>$(\text{KO}-$ |                  |                  |                           | 1230         |
| роткий)                    |                  |                  |                           |              |
| На входе                   | 0,025            | ---              | ---                       |              |
| Среднее                    | 0,012            | 1,2              | 0,109                     |              |
| На выходе                  | 0,0063           | ---              |                           |              |
| Вертикал                   | 0,218            | 3,96             | 0,445                     | 1500         |
| Перевальное окно           | 0,114            |                  | 0,333                     | 1400         |
| Шахточка верти-            |                  | 1,936            |                           | 1000         |
| кала                       |                  |                  |                           |              |

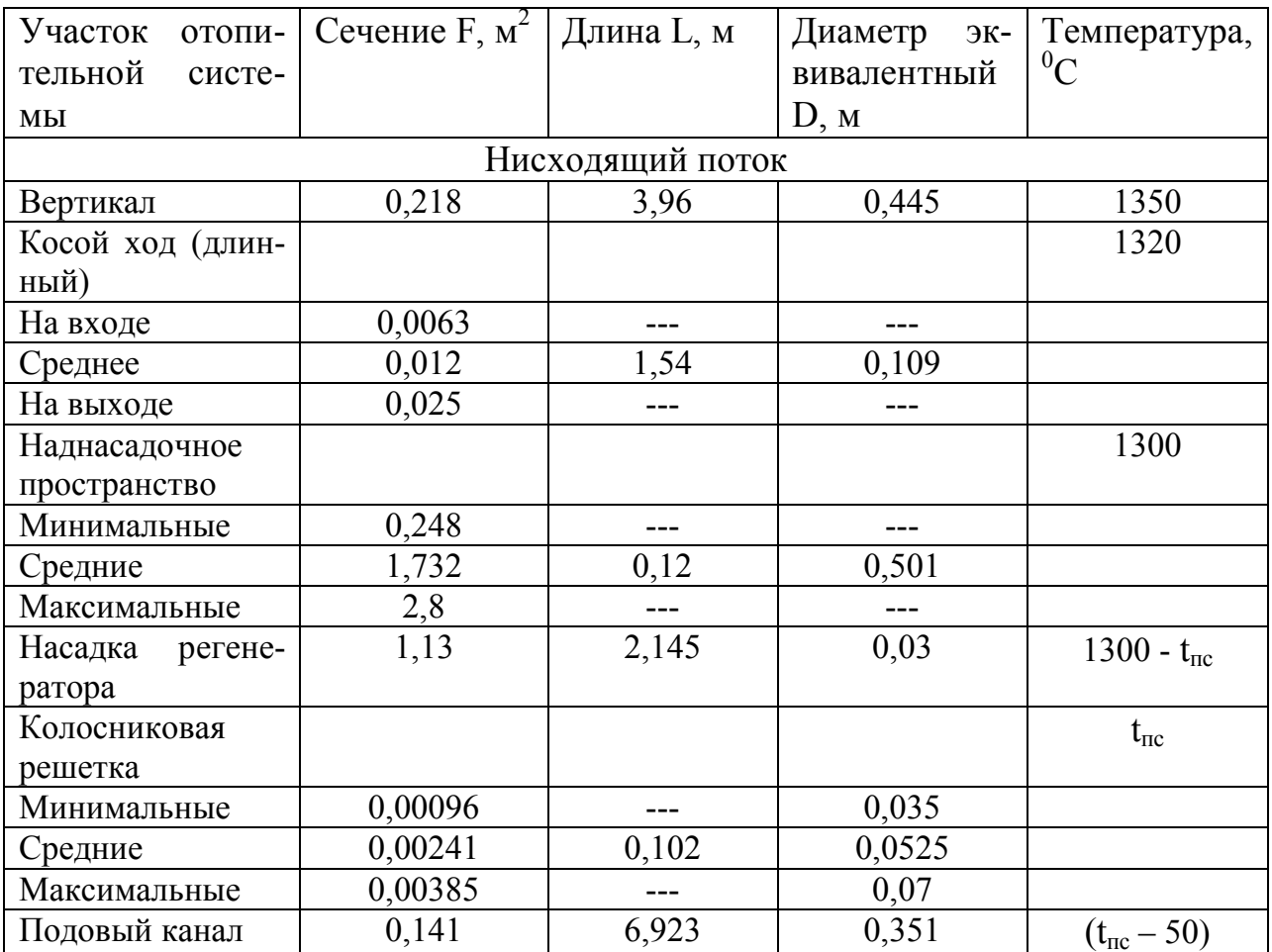

# Расчет материального баланса [3], с.174 - 183.

1. Пересчитаем элементный состав шихты и выход летучих с горючей массы на сухую. Коэффициент пересчёта  $x = (100 - A<sup>c</sup><sub>m</sub>)/100 = (100 - 8.5)/100 = 0.915$ . Тогда элементный анализ на сухую массу, %:  $C_{\mu}^c = 80,06$  %;  $H_{\mu}^c = 4,39$  %;  $O_{\mu}^c = 3,84$  %;  $N_{\mu}^{c} = 1,38\%$ ; S<sup>c</sup><sub>m</sub> = 1,83 %; выход летучих веществ V<sup>c</sup><sub>m</sub> = 22,88%.

2. Найдем содержание водорода в коксе на горючую массу по формуле:

 $H_{\kappa}^{\Gamma} = V_{\kappa}^{\mathfrak{e}} * 100/(100 - A_{\mu}^{\mathfrak{e}}) = 0.9 * 100/(100 - 8.5) = 0.98 \%$ .

3. Рассчитаем выход кокса по эмпирической формуле

 $G_{K}^{c} = 94,92-0,84*V_{W}^{c} + 7,7*H_{K}^{r} = 94,92-0,84*22,88+7,7*0,98 = 83,25\%$ .

4. Рассчитаем припёк кокса по формуле

 $a = 47,1 - 0.58*(100 - V<sup>c</sup>) + 100/(100 - V<sup>c</sup>) = 47,1 - 0.58*(100 - 22.88)*100/(100 - 0.9)$  $= 1,96\%$ .

5. Рассчитаем плотность сухого обратного газа по данным плотности его компонентов и составу:

 $\gamma = 0.01*(2/22.4*H_2 + 16/22.4*CH_4 + 28/22.4*CO + 44/22.4*CO_2 + 28/22.4*C_2$  $H_4 + 28/22.4^* N_2 + 34/22.4^* H_2 S + 32/22.4^* O_2 = 0.01^* (2/22.4^* 55.98 + 16/22.4^* 26.95 +$  $28/22.4*7.56 + 44/22.4*4.35 + 28/22.4*0.8 + 28/22.4*1.26 + 34/22.4*0.9 + 32/22.4*2.2$  $= 0.493$  KT/M<sup>3</sup>.

6. Рассчитаем выход смолы на сухую массу:

 $G<sup>c</sup><sub>cm</sub> = (-18,36 + 1,53 * V<sup>r</sup><sub>m</sub> - 0,0126 * (V<sup>r</sup><sub>m</sub>)<sup>2</sup>) * (100 - A<sup>c</sup><sub>m</sub>)/100 = (-18,36 + 1,53 * 25 0.026*25^2)*(100-8.5)/100=3.331\%$ .

**7.** Рассчитаем выход сырого бензола на сухую массу:

 $G_{6}^{c} = (-1.61 + 0.144*V_{\text{m}}^{c} - 0.0016*(V_{\text{m}}^{c})^{2})*(100 - A_{\text{m}}^{c})/100 = (-1.61 + 0.144*25 0,0016*25^2)*(100-8,5)/100=0,906\%$ .

**8.** Рассчитаем выход аммиака на сухую массу:  $G<sup>c</sup><sub>NH3</sub> = k<sub>N</sub>* N<sup>c</sup><sub>m</sub>*17/14 = 0,16*1,38*17/14 = 0,268 %$ . **9.** Рассчитаем выход сероводорода на сухую массу:  $G<sup>c</sup><sub>H2S</sub> = k<sub>S</sub> * S<sup>c</sup><sub>m</sub> * 34/32 = 0,29 * 1,83 * 34/32 = 0,564 %$ . **10.** Рассчитаем выход пирогенетической влаги на сухую массу:  $G<sup>c</sup><sub>H2O</sub> = k<sub>O</sub>* O<sup>c</sup><sub>III</sub>*18/16 = 0,505*3,84*18/16 = 1,534 %$ . **11.** Рассчитаем выход сухого газа: G<sup>c</sup>  $E_{\rm r} = k_{\rm r} * (V_{\rm m}^{\rm c})^{0.5} = 2{,}7*22{,}88^{0.5} = 12{,}915$  %.

**12.** Рассчитаем невязку баланса:

 $\Delta = 100$  - G<sup>c</sup><sub>c</sub> - G<sup>c</sup><sub>cM</sub> - G<sup>c</sup><sub>6</sub> - G<sup>c</sup><sub>NH3</sub> - G<sup>c</sup><sub>H2S</sub> - G<sup>c</sup><sub>H2O</sub> - G<sup>c</sup>  $E_{\rm r}$  = 100 – 83,25 – 3,331 –  $0,906 - 0,268 - 0,564 - 1,534 - 12,915 = -2,768$  %. Невязка баланса менее 5 %, т.е. баланс верный. Если баланс имеет невязку более  $\pm$  5 %, то коэффициенты перехода элементов из шихты в газ можно принять другие, чем в задании для: азота  $k_N = 0.07$  $- 0.16$ ; серы k<sub>S</sub> = 0,17 - 0,29; кислорода k<sub>O</sub> = 0,334 - 0,505. Коэффициент выхода газа  $k_r = 2,54$  - 2,99 для приведения ошибки в норму.

**13.** Рассчитаем выход прямого коксового газа совместно с подсосанным воздухом из 1 тонны сухой шихты:

 ${\rm V}^{/}$  $_{\rm r}$  =  $\rm G^c$  $r_*$  \*10/ $\gamma$  = 12,915\*10/0,493 = 261,97 м<sup>3</sup>/т шихты.

**14.** Рассчитаем количество подсосанного воздуха:

 $V_{\text{BOS,II}} = (V_r' * N_2 - 0.035 / \gamma_{N2} * N_{\text{III}}^{\text{c}} * 1000)/79 = (261.97 * 1.26 - 0.35 / 1.25)$  $*1,38*1000$ )/79 = 3,69 м<sup>3</sup>/т шихты.

**15.** Рассчитаем выход прямого коксового газа совместно без подсосанного воздуха из 1 тонны сухой шихты:

 $V_r = V'_r$  -  $V_{\text{BOSJ}} = 261,97 - 3,69 = 258,28 \text{ m}^3/\text{T}$  шихты.

**16.** Рассчитаем полезный объём камеры коксования:

 $V_{\text{non}} = h * l * b_{\text{cp}} = 4.98 * 15.14 * 0.41 = 30.9 \text{ m}^3.$ 

Сведем материальный баланс в таблицу 4.

**17.** Рассчитаем разовую загрузку сухой и влажной шихты в камеру:

 $G_{\mu}^{\rm c} = V_{\rm non} * \gamma_{\mu}^{\rm c} = 30.9 * 800/1000 = 24.72$  T.

Тогда влажной шихты:

 $G_{\mu}^{\text{p}} = G_{\mu}^{\text{c}} * 100/(100 - W_{\mu}^{\text{p}}) = 24{,}72 * 100/(100 - 8) = 26{,}87$  T.

**18.** Рассчитаем годовую производительность коксовой печи по сухой шихте:  $B<sup>c</sup><sub>ml</sub> = G<sup>c</sup><sub>ml</sub> * 24 * 365 / \tau = 24.72 * 24 * 365 / 15 = 14436$  т/год.

**19.** Рассчитаем годовую производительность коксовой батареи по сухой ших-

#### те:

 $B<sup>c</sup><sub>III</sub> = B<sup>c</sup><sub>III</sub> *n = 14436 * 65 = 938371,2$  т/год.

**20.** Рассчитаем годовую производительность коксовой батареи по сухому кок-

су:

 $B_{\kappa}^{\rm c} = B_{\rm m}^{\rm c} * G_{\kappa}^{\rm c}/100 = 938371,2*83,25/100 = 781194$  т/год.

| Приходные статьи |         | Расходные статьи                 |          |  |
|------------------|---------|----------------------------------|----------|--|
| Статья           | Процент | Статья                           | Процент  |  |
| 1. Сухой уголь   | 100     | 1. Валовый кокс                  | 83,25    |  |
|                  |         | 2. Коксовый газ                  | 12,915   |  |
|                  |         | 2. Каменноугольная<br>смола      | 3,331    |  |
|                  |         | 4. Бензольные уг-<br>леводороды  | 0,906    |  |
|                  |         | 5. Аммиак                        | 0,268    |  |
|                  |         | 6. Сероводород                   | 0,564    |  |
|                  |         | 7.Избыточная ам-<br>миачная вода | 1,534    |  |
|                  |         | 8. Невязка баланса               | $-2,768$ |  |
| Итого            | 100     | Итого                            | 100      |  |

Таблица 4 – Материальный баланс процесса коксования

## **Расчет теплового баланса процесса коксования [3], с.183 - 195.**

При расчёте теплового баланса примем для упрощения, что в регенераторе подогревается только воздух, подаваемый на горение.

**21.** Переведём состав сухих отопительных газов на рабочий. Переводной коэффициент:

- для коксового газа:  $X_{\text{kr}} = (100 - W^p * 0, 1242)/100 = (100 - 28 * 0, 1242)/100 =$ 0,9652;

- для доменного газа:  $X_{ar} = (100 - W^{p*}0, 1242)/100 = (100-78*0, 1242)/100 =$ 0,9031.

Тогда составы газов на рабочую массу будут:

 $H^p{}_{2}$  = 55,98\*0,9652 = 54,03%; H  $CH^{p}$ <sub>4</sub> = 26,95\*0,9652 = 26,01%; CH<sup>p</sup>  $CO<sup>p</sup> = 7,56*0,9652 = 7,3\%;$  CO<sup>p</sup>  $CO^{p}$ <sub>2</sub> = 4,35\*0,9652 = 4,2%; CO<sup>p</sup>  $C_2 H^p{}_{4} = 0,8*0,9652 = 0,77\%;$  N  $N_{2}^{p} = 1,26*0,9652 = 1,22\%;$  O  $H_2 S^p = 0.9*0.9652 = 0.87\%;$   $H_2 S^p$  $O^{p}$ <sub>2</sub> = 2,2\*0,9652 = 2,12%; W<sub>*p*</sub><sup>*p*</sup><sub>2</sub>  $W_{\kappa,2}^p = 3,48 \%$ . Сумма  $100\%$  100 % **22.** Рассчитаем теплоту сгорания газов:

Коксовый газ: Доменный газ:

 $P_2 = 6{,}2*0{,}9031 = 5{,}60\%;$  $CH<sup>p</sup><sub>4</sub> = 0.66*0.9031 = 0.60\%$ ;  $CO<sup>p</sup> = 26.85*0.9031 = 24.25\%;$  $CO^{p}$ <sub>2</sub> = 18,2\*0,9031 = 16,44%;  $P_2 = 46,03*0,9031 = 41,56\%;$  $P_2 = 0.5*0.9031 = 0.45\%;$  $H_2 S^p = 1,56*0,9031 = 1,41\%$  $_{0.2.}^{p} = 9,69\%$ .

 $Q_{H}^{p} = 0.01*(H_{2}^{p} * Q_{H}^{p} + CH_{4}^{p} * Q_{HCH4}^{p} + CO_{H}^{p} * Q_{HCO}^{p} + C_{2}H_{4}^{p} * Q_{HCH4}^{p} + H_{2}S_{H}^{p} *$  $Q^p$ <sub>HH2S</sub>),

где  $H_{2}^{p}$ ,  $CH_{4}^{p}$ ,  $CO_{2}^{p}$ ,  $C_{2} H_{4}^{p}$ ,  $H_{2} S_{p}$  – процентный состав горючих компонентов;

 $Q_{H}^{p}$ <sub>н</sub>н<sub>2</sub>,  $Q_{H}^{p}$ <sub>н</sub>сн<sub>4</sub>,  $Q_{H}^{p}$ <sub>н</sub>с2н<sub>4</sub>,  $Q_{H}^{p}$ <sub>н</sub>н<sub>2S</sub> – низшие теплоты сгорания чистых компонентов смеси. ккал/м<sup>3</sup> (см. Приложение 1).

$$
Q_{_{H_{\kappa,2}}}^p = 0.01*(54.03*2577+26.01*8558+7,3*3016+0.77*14105+0.87*5534)*4,187 =
$$
  
16727.95  $\kappa \Lambda \kappa / \kappa^3$ 

 $Q_{H_{\partial z}}^p = 0.01*(5.6*2577+0.6*8558+24.25*3016+1.41*5534)*4.187=4208.23 \text{ KJ/K/m}^3.$ 

23. Найлём лоли кажлого газа в смеси:

$$
a_{\kappa, z.} = \frac{Q_{\kappa_{\partial, z.}}^p - Q_{\kappa_{\alpha\kappa}}^p}{Q_{\kappa_{\partial, z.}}^p - Q_{\kappa_{\kappa, z.}}^p} = (4208, 23 - 7000)/(4208, 23 - 16727, 95) = 0,223;
$$
  

$$
a_{\partial, z.} = 1 - a_{\kappa, z.} = 0,777.
$$

24. Составим смесь газов по методу аддитивности:

$$
H_{2_{\text{cm}}}^{p} = 54,03*0,223+5,6*0,777 = 16,4\%;
$$
  
\n
$$
CH_{4_{\text{cm}}}^{p} = 26,01*0,223+0,6*0,777 = 6,27\%;
$$
  
\n
$$
CO_{\text{cm}}^{p} = 7,3*0,223+24,45*0,777 = 20,63\%;
$$
  
\n
$$
CO_{2_{\text{cm}}}^{p} = 4,2*0,223+16,44*0,777 = 13,71\%;
$$
  
\n
$$
C_{2}H_{4_{\text{cm}}}^{p} = 0,77*0,223 = 0,17\%;
$$
  
\n
$$
N_{2_{\text{cm}}}^{p} = 1,22*0,223+41,56*0,777 = 32,41\%;
$$
  
\n
$$
H_{2}S_{\text{cm}}^{p} = 0,87*0,223+1,41*0,777 = 1,29\%;
$$
  
\n
$$
O_{2_{\text{cm}}}^{p} = 2,12*0,223+0,45*0,777 = 0,82\%;
$$
  
\n
$$
W_{\text{cm}}^{p} = 3,48*0,223+9,69*0,777 = 8,31\%.
$$

25. Найдем количество кислорода, пошедшего на горение смеси.

Расчёт будем вести на 100 м<sup>3</sup> смеси.

Записываем уравнения горения топлива:

Тогда количество кислорода, пошедшего на горение смеси:

 $V_{Q_2} = 8.2 + 12.54 + 10.315 + 0.51 + 1.29 - 0.82 = 32.04 \text{ m}^3 / 100 \text{ m}^3$ .

26. Найдем количество азота из следующих соображений. Будем считать, что воздух состоит из 79% азота и 21% кислорода.

 $V_{N_2}$  = 32,04\* $\frac{79}{21}$  = 120,51  $\text{m}^3$ /100 $\text{m}^3$ 27. Тогда количество воздуха теоретическое:  $V_0^T = V_{Q_2} + V_{N_2} = 32{,}04 + 120{,}51 = 152{,}55 \text{ m}^3/100 \text{ m}^3$ . и действительное  $V_{0}^{\pi} = V_{0}^{T} * \alpha = 152{,}55*1{,}5 = 228{,}83 \text{ m}^{3}/100 \text{ m}^{3} = 2{,}29 \text{ m}^{3}/\text{m}^{3}$ . 28. Найдем влагосодержание воздуха х <sub>возл</sub> по формуле:

 $X_{\text{BOSA}} = 0.622* \varphi * P_{\text{Hac}}/(B - \varphi * P_{\text{Hac}}) = 0.622*0.75*1227.97/(98000-0.75*1227.97) = 0.0059$  $KT/K\Gamma$ .

29. Определим, какое количество водяного пара ( $M^3/100M^3$ ) поступает с воздухом в процесс горения:

 $V_{H2O_{B03I}} = x^* V_0^T * 22.4/M_{H2O}$ ,

где 22,4 – мольный объём при нормальных условиях,  $M^3$ /кмоль;

М<sub>Н20</sub> - молекулярная масса воды, кг/кмоль.  $V_{H2O_{\text{B03J}}}=0.0059*152.55*22.4/18=1.12 \text{ m}^3/100 \text{m}^3$ .

30. Определим количество состав продуктов сгорания. Для этого заполним таблицу 5 продуктов горения, м<sup>3</sup>/100м<sup>3</sup>.

31. Избыточное количество кислорода определяется по формуле:  $V^{436}_{Q2} = V_{Q2} * (\alpha_{max} - 1) = 32.04 * (1.5 - 1) = 16.02 \text{ m}^3/100 \text{ m}^3$ .

32. Рассчитаем энтальпию влажного отопительного газа по формуле:

 $I_{\text{oron}} = 0.01*(I_{H2} * H_{2}^p + I_{CH4} * CH_{4}^p + I_{CO} * CO_{CM}^p + I_{CO2} * CO_{2CM}^p + I_{C2H4} * C_2 H_{4}^p + I_{N2} *$  $N_{2}^{p}$  +  $I_{H2S}$ <sup>\*</sup> H<sub>2</sub> S<sup>p</sup><sub>cM</sub> +  $I_{O2}$ <sup>\*</sup>O<sub>2</sub><sup>p</sup> +  $I_{H2O}$ <sup>\*</sup>H<sub>2</sub>O) = 0,01\*(64,48\*16,4 + 82,695\*6,27 +

 $65,105*20,63+86,0*13,71+105,305*0,17+65,065*32,41+77,04*1,29+65,965*0,82$ <br>+75,09\*8,31) = 70,023 k $\text{Hx/m}^3$ .

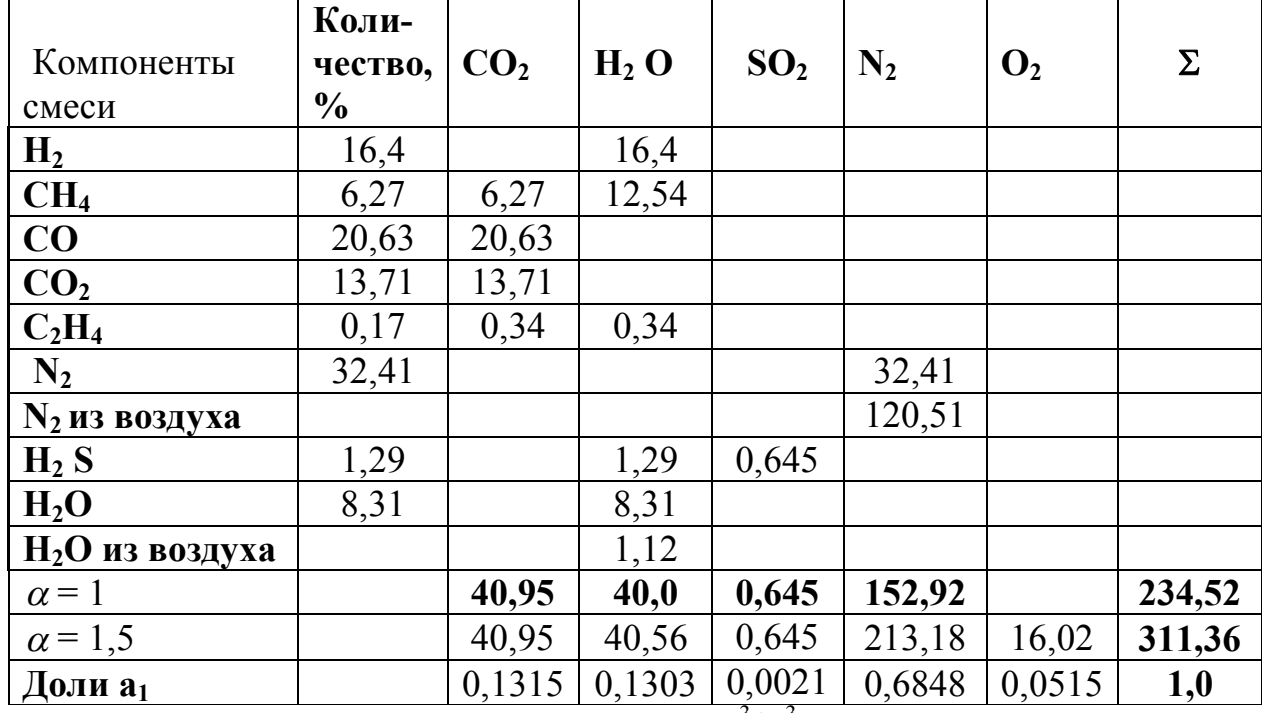

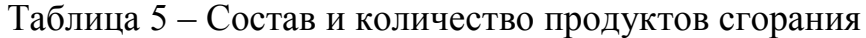

Количество продуктов сгорания  $V_{np,r} = 3.11 \text{ m}^3/\text{m}^3$ .

33. Представим схему расчёта теплового баланса коксовых печей в таблице 6.

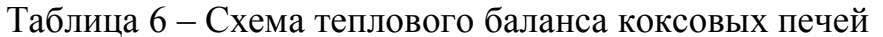

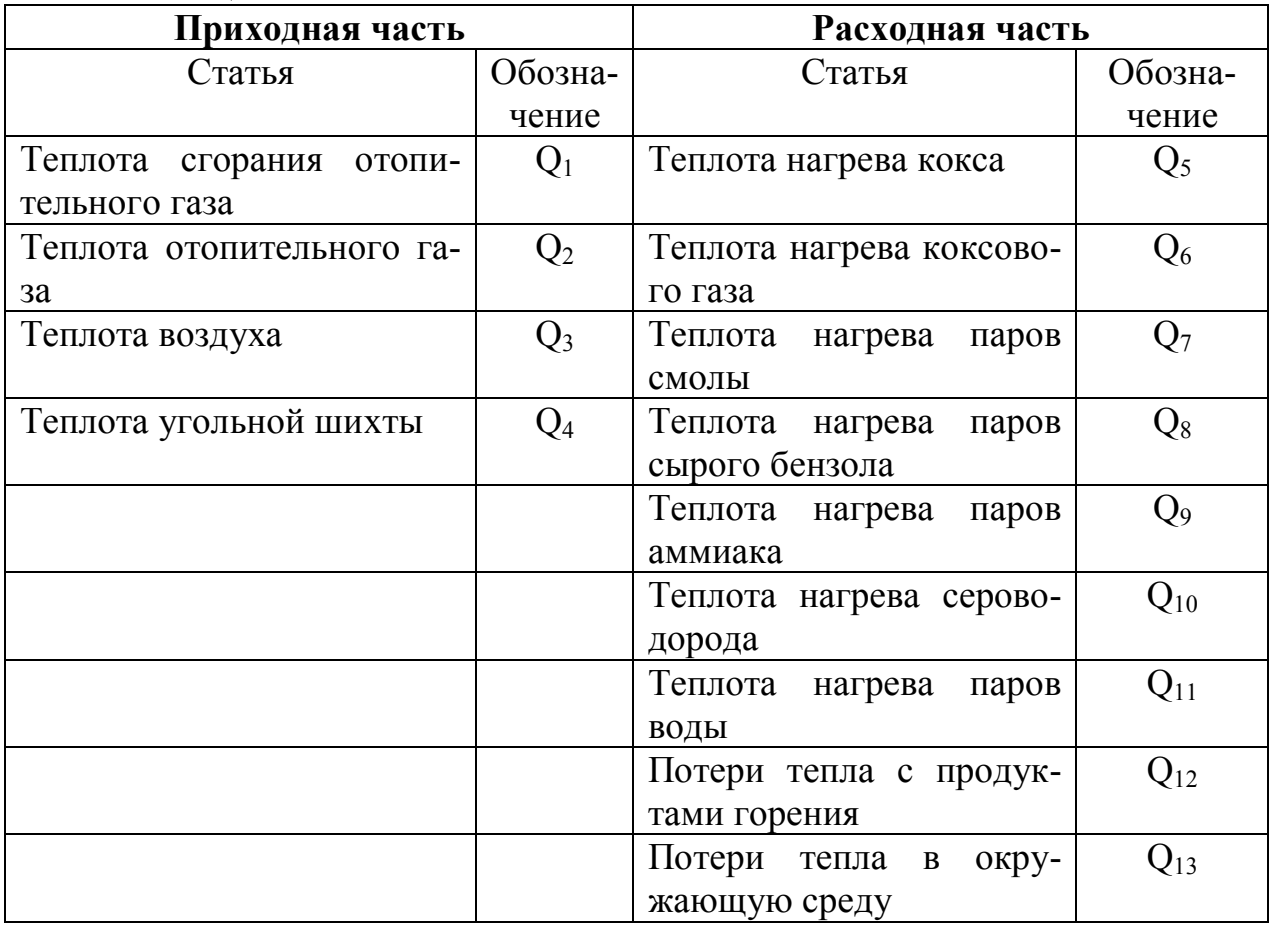

34. Рассчитаем теплоёмкость сухой шихты по формуле  $C_{\text{m}}^{\text{c}} = (1 - A_{\text{m}}^{\text{c}}/100)^{*} c_{\text{m}} + A_{\text{m}}^{\text{c}}/100^{*} c_{3} = (1 - 8.5/100)^{*}1.09 + 8.5/100^{*}0.71 = 1.06$  $\kappa\pi\kappa/(k\Gamma^*K)$ 

#### Приходная часть баланса

- 35. Рассчитаем теплоту сгорания отопительного газа:
- $Q_1 = Q_{\mu}^p * G$ ,

где  $G$  – неизвестное количество отопительного газа,  $M^3/r$  шихты.

 $Q_1 = Q_{\rm H}^p * G = 7000 * G \text{ K} \mu \text{K} / T.$ 

36. Теплота отопительного газа  $Q_2 = I_{\text{oror}}$  \*G = 70,023 \*G кДж/т.

37. Теплота воздуха, поступающего на горение:

 $Q_3 = I_{\text{ROM}} * V_{0}^{A} * G = 13.05 * 2.29 * G = 29.88 * G \text{ KJ/K/T}.$ 

38. Теплота угольной шихты:

 $Q_4 = C_{\text{m}}^c * E^* t_{\text{m}} = 1.06 * 1000 * 10 = 10600 \text{ KJ} \times (kT) = 10.6 \text{ KJ} \times (T)$ 

#### Расхолная часть баланса

39. Рассчитаем тепло нагрева кокса по формуле:

 $Q_5 = G_{\kappa}^c * 10^{\kappa} c_{\kappa} * t_{\kappa} * (100 - W_{\kappa}^p)/100 = 83.25 * 10 * 1.486 * 1050 * (100 - 8)/100 = 1195034$ кДж/т

40. Рассчитаем энтальпию сухого коксового газа, выходящего из камеры коксования при температуре  $t_{\rm{y}} = 700 \,^0C$ .

 $I_r = 0.01*(I_{H2} * H_2^c + I_{CH4} * CH_4^c + I_{CO} * CO^c + I_{CO} * CO_2^c + I_{C2H4} * C_2H_4^c + I_{N2} * N_2^c + I_{H2S} *$  $H_2 S^c + I_{02} * O_2^c = 0.01 * (920.3 * 55.98 + 1667.68 * 26.95 + 961.33 * 7.56 + 1475.41 * 4.35 +$  $2233.35*0.8 + 940.36*1.26 + 1230.98*0.9 + 1005.24*2.2 = 1164.39 \text{ kJ/K/m}^3$ 

41. Рассчитаем тепло нагрева сухого коксового газа:

 $Q_6 = I_r * G_r^c * 10 * (100 - W_r^p)/100 = 1164.39 * 12.915 * 10 * (100-8)/100 = 138350.5 \text{ KJ/K/T}.$ 42. Рассчитаем среднюю теплоёмкость паров смолы по эмпирической формуле:  $c_{\text{cm}} = (0.305 + 0.392 \cdot 10^{-3} \cdot \text{t}_{\text{XIR}}) \cdot 4.1868 = (0.305 + 0.392 \cdot 10^{-3} \cdot 700) \cdot 4.1868 = 2.4258$  $\kappa\pi\kappa/(k\Gamma^*K)$ .

43. Рассчитаем тепло нагрева смолы:

 $Q_7 = (418.6 + c<sub>cm</sub> * t<sub>xIR</sub>) * G<sup>c</sup><sub>cm</sub> * 10 * (100 - W<sup>p</sup><sub>III</sub>)/100 = (418.6 + 2.4258 * 700)*$  $3.331*10*(100-8)/100 = 64865.47 \text{ KJ/K/T}.$ 

**44.** Рассчитаем среднюю теплоёмкость паров сырого бензола по эмпирической формуле, с учётом того, что среднединамическая молекулярная масса сырого бензола  $M_{c6}$  = 84,6 кг/кмоль:

 $c_{c6} = (20.7 + 0.026 * t_{x}^{*} * 4.1868/M_{c6} = (20.7 + 0.026 * 700) * 4.1868/84.6 = 1.9251$ кДж/(кг $*K$ ).

**45.** Рассчитаем тепло нагрева паров сырого бензола:

 $\mathbf{Q}_8 = (431.2 + c_{c6} * t_{xIR}) * G^c{}_6 * 10 * (100 - W^p{}_{m})/100 = (431.2 + 1.9251 * 700) * 0.906 *$  $10*(100-8)/100 = 14826.4 \text{ KJ/K/T}.$ 

**46.** Рассчитаем тепло нагрева аммиака:

 $Q_9 = c_{\text{NH3}} * t_{\text{x}_{\text{HK}}} * G_{\text{NH3}}^c * 10 * (100 - W_{\text{m}}^p)/100 = 2{,}688 * 700 * 0{,}268 * 10 * (100-8)/100 =$ 4639,27 кДж/т.

**47.** Рассчитаем тепло нагрева сероводорода:

 $\mathbf{Q}_{10}$  = I<sub>H2S</sub> \*M<sub>H2S</sub> /22,4\* G<sup>c</sup><sub>H2S</sub> \*10\*(100 - W<sup>p</sup><sub>m</sub>)/100 = 1230,98\*34/22,4\*0,564\*10\* (100- $8)/100 = 9695.02 \text{ kJ/K/T}.$ 

**48.** Рассчитаем количество тепла, уносимое парами воды:

 $Q_{11} = (r + I_{H2O} * M_{H2O}/22.4) * (G_{H2O}^c * 10 * (100 - W_{m}^p)/100 + W_{m}^p * 10),$ 

где r – теплота парообразования воды, кДж/кг;

 $I_{H2O}$  – энтальпия паров воды при  $(t_{xn\kappa} - 100)$  <sup>0</sup>С, кДж/м<sup>3</sup>.

 $Q_{11} = (2491 + 964.68 * 18/22.4) * (1.534 * 10 * (100-8)/100 + 8 * 10) = 307390.2$  K<sub>J</sub><sub>K</sub>/T.

**49.** Рассчитаем температуру продуктов сгорания после регенератора при обогреве печей коксовым или смешанным газом по эмпирической формуле:

 $t_{\text{nc}} = 4420/(\tau - z/60) + 50$ ,

где z – время обработки печи, мин. z =  $(\tau - 2) * 60/n = (15 - 2) * 60/65 = 12$  мин.  $t_{\text{nc}} = 4420/(15 - 12/60) + 50 = 349 \text{ °C}.$ 

Если батарея отапливается доменным газом, то  $t_{nc} = 5750/(\tau - z/60) - 105$ .

**50.** Рассчитаем энтальпию продуктов сгорания при  $t_{nc} = 349 \degree C$ .

 $I_{\text{nc}} = I_{\text{H2O}}$ \*  $H_2O + I_{\text{CO2}}$ \* $CO_2 + I_{\text{N2}}$ \*  $N_2 + I_{\text{O2}}$ \* $O_2 = 492,525$ \* $0,1303 + 670,84$ \* $0,1336 +$  $459,65*0,6848+479,665*0,0515=493,27 \text{ kJ} \times \text{m}^3.$ 

**51.** Рассчитаем плотность продуктов сгорания:

 $\rho_{\text{nc}} = \rho_{\text{H2O}}$ \* H<sub>2</sub>O +  $\rho_{\text{CO2}}$ \*CO<sub>2</sub> + $\rho_{\text{SO2}}$ \*SO<sub>2</sub> +  $\rho_{\text{N2}}$ \* N<sub>2</sub> +  $\rho_{\text{O2}}$ \*O<sub>2</sub> = 18/22,4\*0,1303 +  $44/22.4*0.1315+64/22.4*0.0021+28/22.4*0.6848+32/22.4*0.0515=1.2986 \text{ K}r/m^3$ . Toгда I<sub>nc</sub> = 493,27\*1,2986 = 640,56 кДж/кг.

52. Рассчитаем тепло, удаляемых продуктов сгорания:

 $Q_{12} = I_{\text{nc}}$  \*V<sub>mn</sub> \*G = 640,56\*3,11\*G = 1992,1\*G  $\text{KJ}$   $\text{K}$ /T.

53. Рассчитаем коэффициент теплоотдачи конвекцией при скорости ветра  $w > 5$  м/с:  $\alpha_{\kappa} = (5.3 + 3.6 \cdot w) \cdot 1,163 = (5.3 + 3.6 \cdot 6) \cdot 1,163 = 31,28 \text{ Br/(m}^2 \cdot K).$ 

Если w  $\leq 5$  м/с:  $\alpha_{\rm k} = 6.47*$ w<sup>0,78</sup>\*1,163.

54. Определим площадь загрузочных люков:

 $F_1 = n_1 * f_{2n} = 3 * 0.36 = 1.08$   $M^2$ .

55. Определим коэффициент теплоотдачи излучением от загрузочного люка:

 $\alpha_1 = (((t_1 + 273)/100)^4 - ((t_B + 273)/100)^4)^*C/(t_1 - t_B),$ 

где С – коэффициент излучения серого тела,  $Br/(M^{2*}K^{4})$ .

$$
\alpha_1 = (((240 + 273)/100)^4 - ((10 + 273)/100)^4)^*5,35/(240 - 10) = 14,62 \text{ Br/(m}^2 * \text{K}).
$$

56. Определим плошаль свода камеры:

 $F_2 = b_{cp} * L - F_1 = 0.41 * 15.14 - 1.08 = 5.13$  M<sup>2</sup>.

57. Определим коэффициент теплоотдачи излучением от свода камеры, двери с коксовой стороны (к.с.), торцевой стены обогревательного простенка с м.с.:

$$
\alpha_2 = \alpha_6 = \alpha_9 = (((t_2 + 273)/100)^4 - ((t_B + 273)/100)^4)^* 5,35/((t_2 - t_B) = (((120 + 273)/100)^4 - ((10 + 273)/100)^4)^* 5,35/(120 - 10) = 8,48 \text{ Br/(m}^2 * \text{K}).
$$

58. Определим площадь смотровых лючков:

 $F_3 = n_2 * f_{cm} = 28 * 0.07 = 1.96$  M<sup>2</sup>.

59. Определим коэффициент теплоотдачи излучением от смотровых лючков:

 $\alpha_3 = (((t_3 + 273)/100)^4 - ((t_8 + 273)/100)^4)^*$ 5,35/ $(t_3 - t_8) = (((200 + 273)/100)^4 - ((10 +$  $(273)/100)^4$ <sup>+</sup> $5,35/(200-10) = 12,29$  Br/( $m^2$ <sup>\*</sup>K).

60. Определим площадь свода обогревательного простенка:

 $F_4 = (A - b_{\rm cp})^*L - F_3 = (1,32-0,41)^*15,14 - 1,96 = 11,82$   $\text{M}^2$ .

61. Определим коэффициент теплоотдачи излучением от свода обогревательного простенка:

 $\alpha_4 = \alpha_8 = (((t_3 + 273)/100)^4 - ((t_B + 273)/100)^4)^*$ 5,35/( $t_3 - t_B) = (((140 + 273)/100)^4 - ((10 +$  $273$ )/100)<sup>4</sup>)\*5,35/(140-10) = 9,33 B $\text{Tr}((\text{m}^2*\text{K})$ .

**62.** Определим площадь лобовой стенки с коксовой и машинной сторон:

 $F_5 = A * h_{\text{n}} = 1,32 * 1,032 = 1,36 \text{ m}^2.$ 

**63.** Определим коэффициент теплоотдачи излучением от лобовой стенки с коксовой стороны:

 $\alpha_{5\text{kc}} = (((t_{5\text{kc}} + 273)/100)^4 - ((t_{\text{b}} + 273)/100)^4)^*5,35/(\ t_{5\text{kc}} - t_{\text{b}}) = (((90 + 273)/100)^4 - ((10 +$  $273$ )/100)<sup>4</sup>)\*5,35/(90-10) = 7,32 B $\text{Tr} / (\text{M}^2 * \text{K})$ .

**64.** Определим коэффициент теплоотдачи излучением от лобовой стенки с машинной стороны:

 $\alpha_{5\text{mc}} = (((t_{5\text{mc}} + 273)/100)^4 - ((t_{\text{b}} + 273)/100)^4)^*5,35/(\ t_{5\text{mc}} - t_{\text{b}}) = (((80 + 273)/100)^4 - ((10 +$  $273$ )/100)<sup>4</sup>)\*5,35/(80-10) = 6,97 B $\text{Tr} / (\text{m}^2 * \text{K})$ .

**65.** Определим площадь поверхности двери с коксовой стороны:

 $F_6 = h_{\kappa} * b_{\kappa c} = 6.0 * 0.435 = 2.61$  M<sup>2</sup>.

**66.** Определим площадь поверхности двери с машинной стороны:

 $F_7 = h_{\kappa} * b_{\kappa} = 6.0 * 0.385 = 2.31$   $\mu^2$ .

**67.** Определим коэффициент теплоотдачи излучением от двери с машинной стороны:

$$
\alpha_7 = (((t_7 + 273)/100)^4 - ((t_B + 273)/100)^4)^* 5,35/((t_7 - t_B) = (((110 + 273)/100)^4 - ((10 + 273)/100)^4)^* 5,35/(110-10) = 8,08 \text{ Br/(m}^2 * \text{K}).
$$

**68**. Определим площадь поверхности торцевой стена обогревательного простенка с к.с.:

 $F_8 = h_{\kappa} * (A - b_{\kappa c}) = 6.0 * (1.32 - 0.435) = 5.31$  M<sup>2</sup>.

**69.** Определим площадь поверхности торцевой стена обогревательного простенка с м.с.:

 $F_9 = h_{\kappa} * (A - b_{\kappa}^{\circ}) = 6.0 * (1.32 - 0.385) = 5.61 \text{ m}^2$ .

**70.** Определим площадь поверхности стены регенератора:

 $F_{10} = h_p * 2 * A = 3,2 * 2,0 * 1,32 = 8,45$  M<sup>2</sup>.

**71.** Определим коэффициент теплоотдачи излучением от стены регенератора:

 $\alpha_{10} = (((t_{10} + 273)/100)^4 - ((t_{B} + 273)/100)^4)^*$ 5,35/( $t_{10} - t_{B} = (((70 + 273)/100)^4 - ((10 +$  $273$ )/100)<sup>4</sup>)\*5,35/(70-10) = 6,62 B $\text{Tr} / (\text{m}^2 \text{*K})$ .

**72.** Определим тепло, теряемое конвекцией и лучеиспусканием загрузочными люками:

 $q_1 = 3.6*(\alpha_{\kappa} + \alpha_1)*F_1*(t_1 - t_{\kappa}) = 3.6*(31.28 + 14.62)*1.08*(240-10) = 41046.6 \text{ KJ/K/y}.$ **73.** Определим тепло, теряемое конвекцией и лучеиспусканием сводом камеры:  $q_2 = 3.6*(\alpha_{\rm K}+\alpha_2)*F_2*(t_2-t_{\rm B}) = 3.6*(31.28+8.48)*5.13*(120-10) = 80772.6 \text{ KJ/K/y}.$ **74.** Определим тепло, теряемое конвекцией и лучеиспусканием смотровыми лючками:

 $q_3 = 3.6*(\alpha_{\kappa} + \alpha_3)*F_3*(t_3 - t_{\kappa}) = 3.6*(31.28 + 12.29)*1.96*(200-10) = 58411.68 \text{ KJ/K/y}.$ **75.** Определим тепло, теряемое конвекцией и лучеиспусканием сводом обогревательного простенка:

$$
q_4 = 3,6^*(\alpha_{\kappa} + \alpha_4)^*F_4*(t_4 - t_{\kappa}) = 3,6^*(31,28 + 9,33)^*11,82^*(140-10) = 224644,8 \text{ KJ/K/v.}
$$
  
**76.** Onpegenum reno, repsemoe koheektunéň u nyveucnyckanuem nofooboň creikoň:  

$$
q_{5\kappa c} = 3,6^*(\alpha_{\kappa} + \alpha_{5\kappa c})^*F_5*(t_{5\kappa c} - t_{\kappa}) = 3,6^*(31,28 + 7,32)^*1,36^*(90-10) = 15118,85 \text{ KJ/K/v.}
$$

$$
q_{5\kappa c} = 3,6^*(\alpha_{\kappa} + \alpha_{5\kappa c})^*F_5*(t_{5\kappa c} - t_{\kappa}) = 3,6^*(31,28 + 6,97)^*1,36^*(80-10) = 13109,04 \text{ KJ/K/v.}
$$

$$
q_5 = q_{5\kappa c} + q_{5\kappa c} = 15118,85 + 13109,04 = 28227,89 \text{ KJ/K/v.}
$$

**77.** Определим тепло, теряемое конвекцией и лучеиспусканием дверью с коксовой стороны:

$$
q_6=3,6^*(\alpha_{\kappa}+\alpha_6)^*F_6*(t_6-t_{\text{\tiny B}})=3,6^*(31,28+8,48)^*2,61^*(120\text{-}10)=41094,35\ \text{KJ/K/u}.
$$

**78.** Определим тепло, теряемое конвекцией и лучеиспусканием дверью с машинной стороны:

 $q_7 = 3.6*(\alpha_{\kappa} + \alpha_7)*F_7*(t_7 - t_{\kappa}) = 3.6*(31.28 + 8.08)*2.31*(110-10) = 32731.78 \text{ KJ/K/y}.$ **79**. Определим тепло, теряемое конвекцией и лучеиспусканием торцевой стеной обогревательного простенка с к.с.:

 $q_8 = 3.6*(\alpha_{\kappa} + \alpha_8)*F_8*(t_8 - t_{\kappa}) = 3.6*(31.28 + 9.33)*5.31*(140-10) = 100919.1 \text{ KJ/K/y}.$ **80**. Определим тепло, теряемое конвекцией и лучеиспусканием торцевой стеной обогревательного простенка с м.с.:

 $q_9 = 3.6*(\alpha_{\kappa} + \alpha_9)*F_9*(t_9 - t_{\kappa}) = 3.6*(31.28 + 8.48)*5.61*(120-10) = 88329.23 \text{ KJ/K/y}.$ 

81. Определим тепло, теряемое конвекцией и лучеиспусканием торцевой стеной обогревательного простенка с м.с.:

 $q_{10} = 3.6*(\alpha_{\rm k} + \alpha_{10})*F_{10}*(t_{10} - t_{\rm B}) = 3.6*(31.28 + 6.62)*8.45*(70-10) = 69175.08$  KAx/4. 82. Суммарные потери тепла конвекцией и лучеиспусканием печным массивом:  $q_{cym} = \sum q_i = 41046.6 + 80772.6 + 58411.68 + 224644.8 + 28227.89 + 41094.35 +$  $32731,78 + 100919,1 + 88329,23 + 69175,08 = 765353,11 \text{ KJ/K/y}.$ 

83. Рассчитаем потери тепла конвекцией и лучеиспусканием и теплопроводностью в грунт (примем 10% от потерь наружными поверхностями) печным массивом, отнесённые к тонне шихты:

 $Q_{13} = q_{cym} * 1,1 * E * \tau/(b_{cp} * L * h * \gamma^c) = 765353,11 * 1,1 * 1000 * 15/(0,41 * 15,14 * 4,98 * 800) =$ 510642.24 кДж/т.

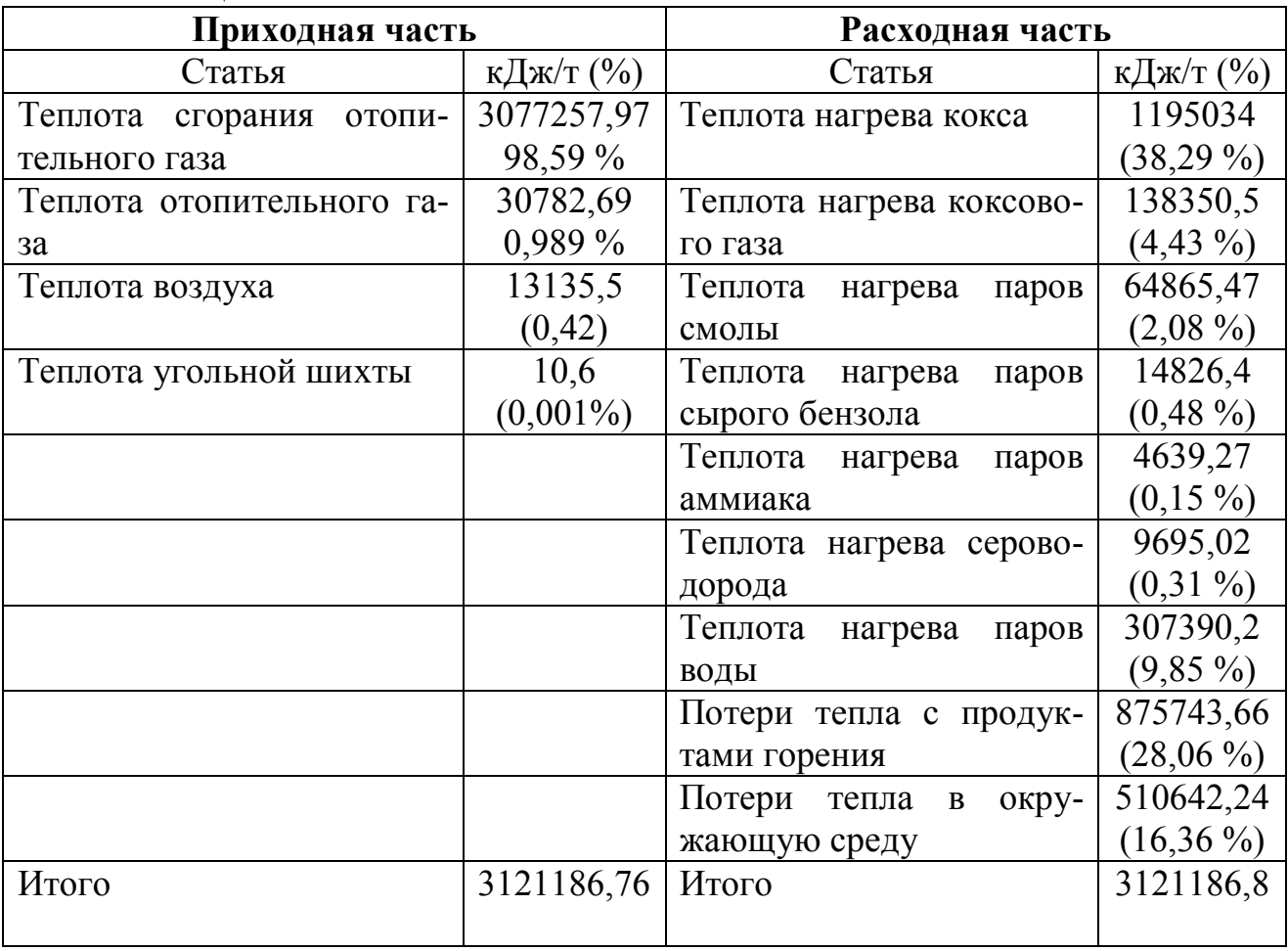

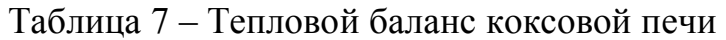

84. Приравняем приходную часть и расходную часть теплового баланса и найдём расход отопительного газа G:

 $7000*G + 70.023*G + 29.88*G + 10.6 = 1195034 + 138350.5 + 64865.47 + 14826.4 +$ 

 $4639,27 + 9695,02 + 307390,2 + 1992,1*G + 510642,24;$ 

 $7000*G + 70023*G + 2988*G - 19921*G = 1195034 + 138350.5 + 64865.47 + 14826.4$ 

 $+4639.27 + 9695.02 + 307390.2 + 510642.24 - 10.6$ ;

 $G = 2245432.5/5107.803 = 439.61$   $M^3$ /T.

85. Подставим полученное значение расхода отопительного газа и сведём тепловой баланс в таблицу 7.

86. Рассчитаем теплотехнический к.п.д. обогрева коксовых печей:

 $\eta_{\text{remn}} = (Q_{\text{cym}} - Q_{12} - Q_{13}) * 100 / Q_{\text{cym}} = (3121186, 76 - 875743, 66 - 510642, 24) * 100 /$  $3121186.76 = 55.58\%$ 

87. Рассчитаем термический к.п.д. обогрева коксовых печей:

 $\eta_{\text{remM}} = (Q_{\text{cym}} - Q_{12}) * 100 / Q_{\text{cym}} = (3121186, 76 - 875743, 66) * 100 / 3121186, 76 = 71,94\%$ 88. Рассчитаем удельный расход тепла на коксование 1 кг шихты фактической влажности:

 $q_{\text{m}}^{\text{p}} = Q_1/E = 3077257.97/1000 = 3077.26 \text{ kJ/K/r}.$ 

# Расчёт гидравлического режима коксовой печи [4], с.88 - 103.

При расчёте гидравлического режима коксовой печи для упрощения примем, что в регенераторе подогревается только воздух, поступающий на горение.

89. Рассчитаем количество газа, подаваемого на один простенок:

 $V_r = b_{cr} * L * h * \gamma_{m}^c * q_{m}^p / \tau/Q_{H}^p = 0.41 * 15.14 * 4.98 * 800 * 3077.26 / 15 / 7000 = 724.78 \text{ m}^3/\text{H}.$ 90. Рассчитаем количество газа, подаваемое на коксовую сторону по эмпирической формуле:

 $V_{\text{rec}} = V_r * (7 + 0.4)^* 1.123 / (7 + 0.4)^* 1.123 + (8 + 0.4) = 360.44 \text{ m}^3/\text{H}.$ 

91. Через подовый канал одного регенератора с коксовой стороны на восходящем потоке проходит воздух в количестве:

 $V_B = V_{\text{ryc}} * V_{0}^{1} / 3600 = 360,44*2,29/3600 = 0,229 \text{ m}^3/\text{c}.$ 

92. Через подовый канал одного регенератора с коксовой стороны на нисходящем потоке проходят продукты сгорания в количестве:

 $V_{\text{nr}} = V_{\text{ryc}} * V_{\text{np,r}} / 3600 = 360,44*3,11/3600 = 0,311 \text{ m}^3/\text{c}.$ 

93. Рассчитаем расход воздуха в коротком косом ходе по эмпирической формуле:  $V_{BKKX} = V_B * (1 - 2.8/(2.8 + 12))/12 = 0.229 * (1 - 2.8/(2.8 + 12))/12 = 0.01547 \text{ m}^3/\text{c}.$ 

94. Рассчитаем расход продуктов горения в вертикале по эмпирической формуле:  $V_{\text{mrs}} = V_{\text{nr}}$  \*(1 - 1,4/(1,4 + 6))/6 = 0,311\*(1 - 1,4/(1,4 + 6))/6 = 0,04203  $\text{M}^3/\text{c}$ .

Или с учётом рециркуляции равной 1.8:  $V_{\text{trn}} = V_{\text{trn}} * 1.8 = 0.04203 * 1.8 = 0.07565$  $M^3/c$ .

95. Рассчитаем расход продуктов горения в длинном косом ходе:

 $V_{\text{HTHK}} = V_{\text{HTHK}}^2/2 = 0.04203/2 = 0.021015 \text{ m}^3/\text{c}.$ 

# Расчёт гидравлического сопротивления отопительной системы Восходящий поток

96. Рассчитаем вязкость воздуха при 100 °С по формуле Сазерленда:  $\mu_{100} = \mu_0$  \*(1 + C/273)/(1 + C/T)\*(T/273)<sup>0,5</sup>,

где  $\mu_0$  – динамическая вязкость воздуха при  $T_0 = 273$  К (приложение 4);

С – постоянная Сазерленда (приложение 4).

 $\mu_{100} = \mu_0 * (1 + C/273)/(1 + C/T) * (T/273)^{0.5} = 1,721 * 10^{-5} * (1 + 122/273)/(1 +$  $122/373$ <sup>\*</sup> $(373/273)^{0.5}$  = 2,19\*10<sup>-5</sup>  $\text{Ta}$ \*c.

**97**. Рассчитаем плотность воздуха при  $100^{\circ}$ С:

 $\rho_{100} = \rho_{\rm B} * 273/(t + 273) = 1,285 * 273/(100 + 273) = 0,94 \text{ кr/m}^3.$ 

**98**. Рассчитаем скорость воздуха в подовом канале:

 $W_{\text{IR}} = V_{\text{B}}/F_{\text{IR}} = 0.229/0.141 = 1.62$  M/c.

**99**. Рассчитаем критерий Рейнольдса в подовом канале для воздуха:

 $\text{Re}_{\text{IIK}} = \text{W}_{\text{IIK}}$  \* $\text{d}_{\text{IIK}}$  \* $\rho_{100}/\mu_{100} = 1{,}62*0{,}351*0{,}94/2{,}19/10^{-5} = 24406{,}5$ .

**100**. Рассчитаем коэффициент сопротивления трению в подовом канале по формуле Доброхотова:

 $\lambda_{\text{IIK}} = 0.175/\text{Re}_{\text{IIK}}^{0.12} = 0.175/24406.5^{0.12} = 0.0521.$ 

**101**. Рассчитаем потери на трение в подовом канале регенератора:

 $\Delta p_1 = k_{\text{nx}} * \lambda_{\text{IIK}} * L_{\text{nx}} * \bar{W}^2_{\text{nx}} * \bar{\rho}_0 * T_{\text{nx}}/(d_{\text{nx}} * 2 * g * T_0) * 9,81,$ 

где  $k_{\text{int}}$  – коэффициент для подового канала;

 $L_{\text{HK}} - \mu$ лина канала, м;

 $d_{\text{max}}$  – эквивалентный диаметр канала, м.

 $\Delta p_1 = k_{\text{nk}} * \lambda_{\text{IIK}} * L_{\text{nk}} * W_{\text{nk}}^2 * \rho_0 * T_{\text{nk}} / (d_{\text{nk}} * 2 * g * T_0) * 9,81 = 1/3 * 0,0521 * 6,923 * 1,62^2 * 1,285 *$  $373/(0,351*2*9,81*273)*9,81 = 0,789$  Па.

**102**. Рассчитаем скорость воздуха в отверстии колосниковой решётки:

 $W_{\kappa p} = V_{\kappa} / F_{\kappa p} / n_{\kappa p}$ ,

где  $F_{\text{kp}}$  – минимальная площадь сечения колосникового отверстия, м<sup>2</sup>;

n<sub>кр</sub> – число колосниковых отверстий.

 $W_{\text{KD}} = V_{\text{B}}/F_{\text{KD}}/n_{\text{KD}} = 0.229/0.00096/92 = 2.59$  M/c.

**103**. Рассчитаем потери на повороте 90<sup>0</sup>:

 $\Delta p_{\text{\tiny{I10B}}90} = \xi_{\text{\tiny{I10B}}90} * W_{\text{\tiny{Kp}}}^2 * \rho_0 * T_{\text{\tiny{Kp}}}/(2 * g * T_0) * 9,81,$ 

где  $\xi_{\text{ToB90}}$  – местное сопротивление на повороте 90<sup>0</sup>  $\xi_{\text{ToB90}} = 1.5$  для квадратных сечений [2] приложение V, с.352.

 $\Delta p_{\text{rob90}} = \xi_{\text{rob90}} * W_{\text{Kp}}^2 * \rho_0 * T_{\text{Kp}} / (2 * g * T_0) * 9,81 = 1,5 * 2,59^2 * 1,285 * 373 / (2 * 9,81 * 273) * 9,81$  $= 8,83$  Па.

**104**. Рассчитаем местное сопротивление при сужении потока при входе в колосниковую решётку:

 $\xi_{\text{cvx}} = 0.5*(1 - F_{\text{KD}}/6_{\text{HK}}/(L_{\text{HK}}/n_{\text{KD}})),$ 

где  $b_{\text{nx}}$  – ширина подового канала, м.

 $\xi_{\text{cvx}} = 0.5*(1 - F_{\text{KD}}/b_{\text{nx}}/(L_{\text{nx}}/n_{\text{KD}})) = 0.5*(1 - 0.00096/0.258/(6.923/92)) = 0.4753.$ 

**105**. Рассчитаем потери при сужении потока при входе в колосниковую решётку:  $\Delta p_{\text{cyx}} = \xi_{\text{cyx}} * W_{\text{kp}}^2 * \rho_0 * T_{\text{kp}} / (2 * g * T_0) * 9,81 = 0,4753 * 2,59^2 * 1,285 * 373 / (2 * 9,81 * 273) * 9,81$  $= 2,799$  Па.

**106**. Рассчитаем критерий Рейнольдса в отверстии колосниковой решётки для воздуха:

 $\text{Re}_{\text{kp}} = \text{W}_{\text{kp}}$  \* $\text{d}_{\text{kp}}$  \* $\rho_{100}$ /  $\mu_{100} = 2{,}59*0{,}035*0{,}94/2{,}19/10^{-5} = 3890{,}9$ .

**107**. Рассчитаем коэффициент сопротивления трению в отверстии колосниковой решётки по формуле Доброхотова:

 $\lambda_{\rm kp} = 0.175/R e_{\rm kp}^{-0.12} = 0.175/3890.9^{0.12} = 0.0649$ , тогда  $\xi_{\rm rp} = 0.045$ .

**108**. Рассчитаем местное сопротивление на расширение и трение в диффузоре:  $\xi_{\text{and}} = \xi_{\text{vacut}} + \xi_{\text{TD}} = 0,199 + 0,045 = 0,244.$ 

**109**. Рассчитаем потери в диффузоре колосниковой решётки:

 $\Delta p_{\mu\nu\phi} = \xi_{\mu\nu\phi} * W_{\kappa\rho}^2 * \rho_0^2 * T_{\kappa\rho} / (2 * g * T_0)^* 9,81 = 0,244 * 2,59^2 * 1,285 * 373 / (2 * 9,81 * 273)^* 9,81$  $= 1,437$  Па.

**110**. Рассчитаем коэффициент местного сопротивления при расширении потока при выходе из колосниковой решётки в насадку регенератора:

 $\xi_{\text{pacun}} = 1 - F'_{\text{wp}} / F_{\text{Hac}} / n_{\text{kp}} = 1 - 0.00385 / (1.13/92) = 0.6865.$ 

**111**. Рассчитаем скорость воздуха в отверстии колосниковой решётки:

 $W_{\ \mathsf{kp}}^{/} = \mathrm{V}_{\scriptscriptstyle{\mathsf{B}}}\,/\mathrm{F}_{\ \mathsf{kp}}^{/}\,n_{\mathsf{kp}}^{\vphantom{1}}\;,$ 

где  $F_{\text{kp}}'$  – максимальная площадь сечения колосникового отверстия, м<sup>2</sup>;

n<sub>кр</sub> – число колосниковых отверстий.

 $W'_{\text{kp}} = V_{\text{b}} / F'_{\text{kp}} / n_{\text{kp}} = 0.229/0.00385/92 = 0.65$  M/c.

**112**. Рассчитаем потери напора при расширении потока при выходе из колосниковой решётки в насадку регенератора:

 $\Delta p_{\text{pecm}} = \xi_{\text{pecm}} * (W_{\text{kp}}^{\text{v}})^2 * \rho_0 * T_{\text{kp}}^{\text{v}} (2 * g * T_0) * 9,81 = 0,6865 * 0,65^2 * 1,285 * 373 / (2 * 9,81 * 273) *$  $9,81 = 0,255$  Па.

**113**. Потери в колосниковой решётке рассчитываем по диффузорному отверстию, обладающему наибольшим сопротивлением:

 $\Delta p_2 = \Delta p_{\text{top890}} + \Delta p_{\text{cvx}} + \Delta p_{\text{nu0}} + \Delta p_{\text{vacut}} = 8,83 + 2,799 + 1,437 + 0,255 = 13,321$  Па. **114**. Рассчитаем скорость воздуха в насадке регенератора:

 $W_{\text{per}} = V_{\text{B}}/F_{\text{Hac}} = 0.229/1.13 = 0.203$  M/c.

**115**. Рассчитаем среднюю температуру в регенераторе:

 $T^{\text{cp}}_{\text{per}} = (100 + 1200)/2 + 273 = 923 \text{ K}.$ 

**116**. Рассчитаем потери на трение в насадке регенератора:

 $\Delta p_3 = k_{\text{per}} * c_{\text{per}} * L_{\text{per}} * \bar{W}^2_{\text{per}} * \rho_0 * T_{\text{per}}^{\text{cp}} / (d^{1,25} \text{er}^* B / 13333)^* 9.81,$ 

где  $k_{per}$  – коэффициент для перевода из британских мер ( $k_{per} = 0.18$ );

 $c_{\text{ner}}$  – коэффициент, зависящий от типа насадки (для фасонной  $c_{\text{ner}} = 0.34$ ; для прямоугольной с<sub>рег</sub> = 0,22);

Lрег – длина канала, м;

dрег – эквивалентный диаметр канала, м.

 $\Delta p_3 = k_{\text{per}} * c_{\text{per}} * L_{\text{per}} * W_{\text{per}}^2 * \rho_0 * T_{\text{per}}^{\text{cp}} / (d^{1.25} {\text{per}} * B/133.3) * 9.81 = 0.18 * 0.34 * 2.145 *$  $0,203^{2}*1,285*923/(0,03^{1,25}*98500/133,3)*9,81 = 6,822$   $\Pi$ a.

**117**. Рассчитаем коэффициент местного сопротивления при выходе из насадки регенератора в наднасадочное пространство:

 $\xi_{\text{hHac}} = 1 - F_{\text{Hac}}/F_{\text{hHac}} = 1 - 1,13/2,8 = 0,596.$ 

**118**. Рассчитаем потери напора при выходе из насадки регенератора в наднасадочное пространство:

 $\Delta p_{4B} = \xi_{\text{HHAC}} * W_{\text{per}}^2 * \rho_0 * T_{\text{per}} / (2 * g * T_0) * 9,81 = 0,596 * 0,203^{2} * 1,285 * 1473 / (2 * 9,81 * 273) *$  $9,81 = 0,085$  Па.

**119**. Рассчитаем вязкость воздуха при 1200 °С по формуле Сазерленда:

 $\mu_{1200} = \mu_0 * (1 + C/273)/(1 + C/T) * (T/273)^{0.5} = 1,721 * 10^{-5} * (1 + 122/273)/(1 + C/T)$ 

 $(122/1473)^{*}(1473/273)^{0.5} = 5{,}34^{*}10^{-5} \text{ Ta}^{*}c.$ 

**120**. Рассчитаем плотность воздуха при 1200 °С:  $\rho_{1200} = \rho_B * 273/(t + 273) = 1,285 * 273/(1200 + 273) = 0,238 \text{ кr/m}^3.$  121. Рассчитаем скорость воздуха в наднасадочном пространстве:

 $W_{\text{HHAC}} = V_{\text{B}}/F_{\text{HHAC}} = 0.229/1,732 = 0,13$  M/c.

122. Рассчитаем критерий Рейнольдса в наднасадочном пространстве для воздуха:  $Re<sub>HHAC</sub> = W<sub>HHAC</sub> * d<sub>HHAC</sub> * p<sub>1200</sub> / \mu<sub>1200</sub> = 0,13 * 0,501 * 0,238/5,34/10<sup>5</sup> = 290,28.$ 

123. Рассчитаем коэффициент сопротивления трению в наднасадочном пространстве регенератора по формуле Доброхотова:

 $\lambda_{\text{HHac}} = 0.175/R \text{e}^{-0.129}_{\text{HHac}} = 0.175/290.28^{0.12} = 0.0886.$ 

124. Рассчитаем потери на трение в наднасадочном пространстве регенератора:

 $\Delta p_{4\text{rp}} = \lambda_{\text{HHac}} * L_{\text{HHac}} * \bar{W}^2_{\text{HHac}} * \bar{p}_0 * T_{\text{HHac}} / (d_{\text{HHac}} * 2 * g * T_0) * 9,81 = 0,0886 * 0,12 * 0,13^2 * 1,285 *$ 

 $1473/(0,501*2*9,81*273)*9,81 = 0,0012$  Па. Тогда:  $\Delta p_4 = \Delta p_{4B} + \Delta p_{4TD} = 0.085 + 0.0012 = 0.00862$   $\Pi$ a.

125. Рассчитаем скорость воздуха при входе в короткий косой ход:

 $W_{KX BX} = V_{BKKX} / F_{KX BX} = 0.01547/0.025 = 0.619$  M/c.

**126**. Рассчитаем потери напора на повороте  $45^{\circ}$  к косому ходу:

 $\Delta p_{\text{noB45}} = \xi_{\text{noB45}} * W_{\text{KX BX}}^2 * \rho_0 * T_{\text{KX}}^2/(2 * g * T_0) * 9,81,$ 

где  $\xi_{\text{noB45}}$  – местное сопротивление на повороте 45<sup>0</sup>  $\xi_{\text{noB45}}$  = 0,32 для квадратных сечений [2] приложение V, с.352.

 $\Delta p_{\text{noB45}} = \xi_{\text{noB45}} * W^2_{\text{KX BX}} * \rho_0 * T_{\text{KX}}/(2 * g * T_0) * 9,81 = 0,32 * 0,619^2 * 1,285 * 1503/(2 * 9,81 * 273)$  $*9,81 = 0,434$   $\Pi$ a.

127. Рассчитаем местное сопротивление при сужении потока при входе в короткий косой ход:

 $\xi_{\text{cyx}} = 0.5*(1 - F_{\text{KX BX}} / F_{\text{HHac}}),$ 

где  $F'$ <sub>ннас</sub> – площадь сечения при выходе из наднасадочного пространства.

 $\xi_{\text{cvx}} = 0.5*(1 - F_{\text{KX BX}} / F'_{\text{HHAC}}) = 0.5*(1 - 0.025/0.248) = 0.4496.$ 

128. Рассчитаем потери напора при сужении потока при входе в короткий косой ход:  $\Delta p_{\text{cvx, tx}} = \xi_{\text{cvx}} * W_{\text{tx, bx}}^2 * \rho_0 * T_{\text{tx}}/(2 * g * T_0) * 9,81 = 0,4496 * 0,619^{2}*1,285 * 1503/(2 * 9,81 *$  $(273)^*9.81 = 0.609$   $\Pi$ a.

129. Рассчитаем вязкость воздуха при 1230 °С по формуле Сазерленда:

 $\mu_{1230} = \mu_0 * (1 + C/273)/(1 + C/T) * (T/273)^{0.5} = 1,721 * 10^{-5} * (1 + 122/273)/(1 +$ 

 $122/1503$ <sup>\*</sup> $(1503/273)^{0.5}$  = 5.4\*10<sup>-5</sup>  $\text{Ta}$ \*c.

130. Рассчитаем плотность воздуха при 1230 °C:

 $\rho_{1230} = \rho_B * 273/(t + 273) = 1{,}285 * 273/(1230 + 273) = 0{,}233 \text{ kT/m}^3.$ 

131. Рассчитаем скорость воздуха в коротком косом ходе:

 $W_{\text{xx}} = V_{\text{BKKX}} / F_{\text{xx}} = 0.01547/0.012 = 1.29$  M/c.

132. Рассчитаем критерий Рейнольдса в коротком косом ходе для воздуха:

 $Re_{xx} = W_{xx} * d_{xx} * \rho_{1230} / \mu_{1230} = 1{,}29*0{,}109*0{,}233/5{,}4/10^{-5} = 606{,}71.$ 

133. Рассчитаем коэффициент сопротивления трению в коротком косом ходе по формуле Доброхотова:

 $\lambda_{\text{K}} = 0.175/\text{Re}_{\text{K}}^{0.12} = 0.175/606,71^{0.12} = 0.0811.$ 

134. Рассчитаем потери на трение в коротком косом ходе:

 $\Delta p_{\text{KX TP}} = \lambda_{\text{KX}} * L_{\text{KX}} * W^2_{\text{KX}} * \rho_0 * T_{\text{KX}} / (d_{\text{KX}} * 2 * g * T_0) * 9,81 = 0,0811 * 1,2 * 1,29^2 * 1,285 *$  $1503/(0,109*2*9,81*273)*9,81 = 5,256$   $\Pi$ a.

135. Рассчитаем потери напора на повороте  $45^{\circ}$  в коротком косом ходе:  $\Delta p_{\text{noB45kx}} = \xi_{\text{noB45}} * W_{\text{kx}}^2 * p_0 * T_{\text{kx}}/(2 * g * T_0) * 9,81 = 0,32 * 1,29^2 * 1,285 * 1503/(2 * 9,81 * 273)$  $*9,81 = 1,884$   $\Pi$ a.

136. Рассчитаем коэффициент местного сопротивления при плавном сужении струи на уровне регистра и рассекателя:

 $\xi_{\text{cvx per}} = k_{\text{per}} * (1 - F_{\text{KX BBX}} / F_{\text{KX}})$ ,

где k<sub>per</sub> - коэффициент для сужении струи в регистре и рассекателе.

 $\xi_{\text{cvx ner}} = k_{\text{ner}} * (1 - F_{\text{tx REX}} / F_{\text{tx}}) = 0$ ,  $0.0081 * (1 - 0.0063 / 0.012) = 0.005135$ .

137. Рассчитаем скорость воздуха на выходе из короткого косого хода:

 $W_{\text{KX BHX}} = V_{\text{BKKX}} / F_{\text{KX BHX}} = 0.01547/0.0063 = 2.46$  M/c.

138. Рассчитаем потери напора за счёт плавного сужения струи на уровне регистра и рассекателя:

 $\Delta p_{\text{cyx per}} = \xi_{\text{cyx per}} * W^2_{\text{Kx BHX}} * \rho_0 * T_{\text{Kx}}/(2 * g * T_0) * 9,81 = 0,005135 * 2,46^2 * 1,285 *$  $1503/(2*9.81*273)*9.81 = 0.109$   $\Pi$ a.

139. Рассчитаем потери напора при выходе воздуха в вертикал, с учётом того, что регистр и рассекатель закрывают половину сечения вертикала:

 $\Delta p_{\text{BLX~Bepr}} = (1 - F_{\text{KX~BLX}}/F_{\text{Bepr}} * 0.5) * W_{\text{KX~BLX}}^2 * \rho_0 * T_{\text{KX}}/(2 * g * T_0) * 9.81 = (1 - 0.0063/0.218)$  $*0.5)*2.46^{2}*1.285*1503/(2*9.81*273)*9.81 = 21.097 \text{ Hz}.$ 

140. Общая потеря напора в коротком косом ходе:

 $\Delta p_5 = \Delta p_{\text{D}0} + \Delta p_{\text{CVK K}} + \Delta p_{\text{K}} + \Delta p_{\text{H}0} + \Delta p_{\text{D}0} + \Delta p_{\text{CVK D}c} + \Delta p_{\text{V}} + \Delta p_{\text{B}} = 0.434 + 0.609 + 5.256$  $+1,884 + 0,109 + 21,097 = 29,389$   $\Pi$ a.

141. Рассчитаем вязкость продуктов сгорания при 0 °C:

 $\ln \mu_{\text{m}} = \ln \mu_{\text{H2O}}$ \* H<sub>2</sub>O +  $\ln \mu_{\text{CO2}}$ \*CO<sub>2</sub> +  $\ln \mu_{\text{SO2}}$ \*SO<sub>2</sub> +  $\ln \mu_{\text{N2}}$ \* N<sub>2</sub> +  $\ln \mu_{\text{O2}}$ \*O<sub>2</sub> =  $\ln(0.818$ \*  $10^{-5}$  \*0,1303 + ln(1,384\*10<sup>-5</sup>)\*0,1315 + ln(1,354\*10<sup>-5</sup>)\*0,0021 + ln(1,667\*10<sup>-5</sup>)\*0,6848 +  $\ln(1.943*10^{-5})*0.0515 = -11.1139$ . Тогда  $\mu_{\text{nr}} = 1.4904*10^{-5}$  Па\*с.

142. Постоянную Сазерленда рассчитаем по методу аддитивности:

 $C_{\text{nr}} = C_{\text{nr-m}}$ \* $a_{\text{nr}} + C_{\text{nr}}$ \* $a_{\text{kr}} = 167$ \* $0,777 + 237$ \* $0,223 = 183$ .

143. Рассчитаем вязкость продуктов сгорания при 1500 °С по формуле Сазерленда:  $\mu_{1500} = \mu_{\text{tr}}$  \*(1 + C<sub>TT</sub>/273)/(1 + C<sub>TT</sub>/T)\*(T/273)<sup>0,5</sup> = 1,4904\*10<sup>-5</sup>\*(1 + 183/273)/(1 +  $183/1773$ <sup>\*</sup> $(1773/273)^{0.5}$  = 5,75\*10<sup>-5</sup>  $\text{Ta}$ \*c.

144. Рассчитаем плотность продуктов сгорания при  $1500\text{ °C}$ :

 $\rho_{1500} = \rho_{\text{irr}}$ \*273/(t + 273) = 1,2986 \*273/(1500 + 273) = 0,2 kr/m<sup>3</sup>.

145. Рассчитаем скорость продуктов сгорания в вертикале:

 $W_{\text{neor}} = V_{\text{HFB}}/F_{\text{neor}} = 0.07565 / 0.218 = 0.35$  M/c.

146. Рассчитаем критерий Рейнольдса в вертикале для продуктов горения:

 $\text{Re}_{\text{sepr}} = W_{\text{sepr}} * d_{\text{sepr}} * \rho_{1500} / \mu_{1500} = 0.35 * 0.445 * 0.2 / 5.75 / 10^{-5} = 541.74.$ 

147. Рассчитаем коэффициент сопротивления трению в вертикале по формуле Лоброхотова:

 $\lambda_{\text{bepr}} = 0.175/R e_{\text{bepr}}^{0.12} = 0.175/541,74^{0.12} = 0.0822.$ 

148. Рассчитаем потери на трение в вертикале:

 $\Delta p_6 = \lambda_{\text{sepr}} * L_{\text{sepr}} * W^2_{\text{sepr}} * \rho_{\text{nr}} * T_{\text{sepr}} / (d_{\text{sepr}} * 2 * g * T_0) * 9,81 = 0,0822 * 3,96 * 0,35^2 * 1,2986 *$  $1773/(0,445*2*9,81*273)*9,81=0,378$   $\Pi$ a.

149. Рассчитаем скорость продуктов сгорания в перевальном окне:

 $W_{\text{HO}} = V_{\text{HFB}} / F_{\text{HO}} = 0.07565 / 0.114 = 0.66$  M/c.

**150**. Рассчитаем потери напора при повороте на 90<sup>0</sup> в перевальное окно:  $\Delta p_{\text{m0B90no}} = \xi_{\text{m0B90}} * W_{\text{no}}^2 * \rho_{\text{nr}} * T_{\text{no}}/(2 * g * T_0) * 9.81 = 1.5 * 0.66^2 * 1.2986 * 1673/(2 * 1.2986)$  $9,81*273)*9,81 = 2,6$   $\Pi$ a.

151. Рассчитаем потери напора при сужении в перевальном окне:

 $\Delta p_{\text{cyx} \text{ no}} = 0.5*(1 - F_{\text{no}}/F_{\text{sepr}}) * W_{\text{no}}^2 * \rho_{\text{nr}} * T_{\text{no}}/(2 * g * T_0) * 9.81 = 0.5*(1 - 0.114/0.218) *$  $0.66^{2}$ \* 1,2986\*1673/(2\*9,81\*273)\*9,81 = 0,413  $\Pi$ a.

### *Нисходящий поток*

**152**. Рассчитаем потери напора при расширении при выходе из перевального окна:  $\Delta p_{\text{param no}} = (1 - F_{\text{no}}/F_{\text{sepr}}) * W_{\text{no}}^2 * \rho_{\text{nr}} * T_{\text{no}}/(2 * g * T_0) * 9,81 = (1 - 0,114/0,218) * 0,66^2 *$  $1,2986*1673/(2*9,81*273)*9,81 = 0,827$  Па.

**153**. Рассчитаем потери напора при повороте на 90<sup>0</sup> из перевального окна в вертикал:  $\Delta p_{\text{ro}} = 2.6$  Па.

**154.** Суммарные потери в перевальном окне:

 $\Delta p_7 = 2 * \Delta p_{\text{nos90no}} + \Delta p_{\text{cyxino}} + \Delta p_{\text{pacun no}} + 2 * 2.6 + 0.413 + 0.827 = 6.44 \text{ Tla}.$ 

155. Рассчитаем вязкость продуктов сгорания при 1350 °С по формуле Сазерленда:  $\mu_{1350} = \mu_{\text{nr}} * (1 + C_{\text{nr}}/273)/(1 + C_{\text{nr}}/T) * (T/273)^{0.5} = 1,4904 * 10^{-5} * (1 + 183/273)/(1 +$  $183/1623$ <sup>\*</sup>(1623/273)<sup>0,5</sup> = 5,45\*10<sup>-5</sup>  $\text{Ta}$ \*c.

156. Рассчитаем плотность продуктов сгорания при 1350<sup>°</sup>С:

 $\rho_{1350} = \rho_{\text{nr}} * 273/(t + 273) = 1,2986 * 273/(1350 + 273) = 0,218 \text{ кr/m}^3.$ 

**157**. Рассчитаем критерий Рейнольдса в вертикале для продуктов горения:

 $\text{Re}_{\text{sepr}} = W_{\text{sepr}} * d_{\text{sepr}} * \rho_{1500} / \mu_{1500} = 0.35 * 0.445 * 0.218 / 5.45 / 10^{-5} = 623.$ 

**158**. Рассчитаем коэффициент сопротивления трению в вертикале по формуле Доброхотова:

 $\lambda_{\text{sepr}} = 0.175/R \text{e}_{\text{sepr}}^{0.12} = 0.175/623^{0.12} = 0.0809.$ 

**159.** Рассчитаем потери на трение в вертикале:

 $\Delta p_8 = \lambda_{\text{ nepr}} * L_{\text{nepr}} * W_{\text{ nepr}}^2 * \rho_{\text{nr}} * T_{\text{ hespr}} / (d_{\text{ nepr}} * 2 * g * T_0) * 9,81 = 0,0809 * 3,96 * 0,35^2 * 1,2986 *$  $1623/(0,445*2*9,81*273)*9,81 = 0,34 \text{ Ta}.$ 

**160**. Рассчитаем скорость воздуха на входе в длинный косой ход:

 $W_{JIX X B X} = V_{IITJK X} / F_{K X B b I X} = 0,021015/0,0063 = 3,34$  M/c.

**161**. Рассчитаем потери напора при входе продуктов горения в длинный косой ход, с учётом того, что регистр и рассекатель закрывают половину сечения:

 $\Delta \rm p_{\rm \scriptscriptstyle AKX\ BX}\rm ^{2}=0,5*(1-F_{\rm \scriptscriptstyle KK\ BEX}/F_{\rm \scriptscriptstyle BPT} *0,5^{\rm \scriptscriptstyle )}*W^{2}_{\rm \scriptscriptstyle AKX\ BX}* \rho_{\rm \scriptscriptstyle HI}*T_{\rm \scriptscriptstyle AKX}/(2*g*T_{0})*9,81=0,5*(1-F_{\rm \scriptscriptstyle KK\ BEX}/F_{\rm \scriptscriptstyle BPT} *0,5^{\rm \scriptscriptstyle )}*T_{\rm \scriptscriptstyle HKX}/(2*g*T_{0})*9,81=0,5*(1-F_{\rm \scriptscriptstyle KK\ BEX}/F_{\rm \scriptscriptstyle BPT} *0,5^{\rm \$  $0,0063/0,218 *0,5)*3,34<sup>2</sup>*1,2986*1593/(2*9,81*273)*9,81 = 20,828 \text{ Ta}.$ 

**162**. Рассчитаем коэффициент местного сопротивления при плавном расширении струи на уровне регистра и рассекателя:

 $\xi_{\text{pacun per}} = k_{\text{per pacun}} * (1 - F_{\text{kk BBIX}} / F_{\text{kk}})$ ,

где kрег расш – коэффициент для расширения струи на уровне регистра и рассекателя.  $\xi_{\text{cyx} \text{ per}} = k_{\text{per}} * (1 - F_{\text{Kx BEX}} / F_{\text{Kx}}) = 0$ , 1747\* $(1 - 0.0063/0.012) = 0.083$ .

**163**. Рассчитаем потери напора за счёт плавного расширения струи на уровне регистра и рассекателя:

 $\Delta p_{\text{param per}} = \xi_{\text{param per}} * W_{\text{ max-x}}^2 * \rho_{\text{nr}} * T_{\text{ max}}/(2 * g * T_0) * 9,81 = 0,083 * 3,34^2 * 1,2986 *$  $1593/(2*9.81*273)*9.81 = 3,508$  Па.

164. Рассчитаем вязкость продуктов сгорания при 1320 °С по формуле Сазерленда:  $\mu_{1320} = \mu_{\text{nr}} * (1 + C_{\text{nr}}/273)/(1 + C_{\text{nr}}/T) * (T/273)^{0.5} = 1,4904 * 10^{-5} * (1 + 183/273)/(1 +$  $183/1593$ <sup>\*</sup>(1593/273)<sup>0,5</sup> = 5,39\*10<sup>-5</sup>  $\text{Ta}^*$ c.

**165**. Рассчитаем плотность продуктов сгорания при 1320 °C:

 $\rho_{1320} = \rho_{\text{nr}} * 273/(t + 273) = 1,2986 * 273/(1320 + 273) = 0,22 \text{ кr/m}^3$ 

**166**. Рассчитаем скорость продуктов горения в длинном косом ходе:

 $W_{IIKK} = V_{IITLKK} / F_{KX} = 0.021015/0.012 = 1.75$  M/c.

167. Рассчитаем критерий Рейнольдса в длинном косом ходе для продуктов горения:  $Re_{\text{max}} = W_{\text{max}} * d_{\text{xx}} * \rho_{1320} / \mu_{1320} = 1{,}75*0{,}109*0{,}22/5{,}39/10^{-5} = 778{,}57.$ 

168. Рассчитаем коэффициент сопротивления трению в длинном косом ходе по формуле Доброхотова:

 $\lambda_{\text{max}} = 0.175/R e_{\text{max}}^{0.12} = 0.175/778.57^{0.12} = 0.0787.$ 

169. Рассчитаем потери на трение в длинном косом ходе:

 $\Delta p_{\text{max TP}} = \lambda_{\text{max}} * L_{\text{max}} * \bar{W}^2_{\text{max}} * \rho_{\text{nr}} * T_{\text{max}} / (d_{\kappa x} * 2 * g * T_0) * 9,81 = 0,0787 * 1,54 * 1,75^2 *$  $1,2986*1593/(0,109*2*9,81*273)*9,81 = 12,902$   $\Pi$ a.

170. Рассчитаем потери напора на повороте 45° в длинном косом ходе:  $\Delta p_{\text{noB45,qkx}} = \xi_{\text{noB45}} * W^2_{\text{r}} * p_{\text{nr}} * T_{\text{r}} / (2 * g * T_0) * 9,81 = 0,32 * 1,75^2 * 1,2986 * 1593 / (2 * 1,15^2)$  $9.81*273*9.81 = 3.713$   $\Pi$ a.

171. Рассчитаем скорость продуктов горения при выходе из длинного косого хода:  $W_{\text{max}} = V_{\text{HTHX}} / F_{\text{BHX}} = 0.021015/0.025 = 0.84$  M/c.

172. Рассчитаем местное сопротивление при расширении потока при выходе из длинного косого хода в наднасадочное пространство:

 $\xi_{\text{vacou}}$ <sub>AKX</sub> = 1 -  $F_{\text{bblx}}$ <sub>AKX</sub> /  $F'_{\text{hHac}}$ ,

где  $F'$ <sub>ннас</sub> – площадь сечения при входе в наднасадочное пространство.

 $\xi_{\text{vacuum}} = 1 - F_{\text{BHX TIKX}} / F'_{\text{HHAC}} = 1 - 0.025/0.248 = 0.899.$ 

173. Рассчитаем потери напора при расширении потока при выходе в наднасадочное пространство:

 $\Delta p_{\text{pacun}} = \xi_{\text{pacun}} * W_{\text{mxx}}^2 * \rho_{\text{nr}} * T_{\text{mxx}} / (2 * g * T_0) * 9,81 = 0,899 * 0,84^2 * 1,2986 * 1593 / (2 *$  $9,81*273*9,81 = 2,403$   $\Pi$ a.

174. Рассчитаем потери напора на повороте  $45^{\circ}$  при выходе из длинного косого хода в наднасадочное пространство:

 $\Delta p_{\text{nob45H}} = \xi_{\text{nob45}} * W^2_{\text{ max}} * \rho_{\text{nr}} * T_{\text{ max}} / (2 * g * T_0) * 9,81 = 0,32 * 0,84^2 * 1,2986 * 1593 / (2 * 9,81 *$ 273) \*9.81 = 0.855  $\Pi$ a.

175. Общая потеря напора в длинном косом ходе:

 $\Delta p_9 = \Delta p_{\text{max bx}} + \Delta p_{\text{vacou per}} + \Delta p_{\text{max mp}} + \Delta p_{\text{nob45\}} + \Delta p_{\text{vacou qx}} + \Delta p_{\text{nob45H}} = 20,828 + 3,508 +$  $12,902 + 3,713 + 2,403 + 0,855 = 44,209$  Tla.

176. Рассчитаем вязкость продуктов горения при 1300 °С по формуле Сазерленда:  $\mu_{1300} = \mu_{\text{nr}}$  \*(1 + C<sub>III</sub>/273)/(1 + C<sub>III</sub>/T)\*(T/273)<sup>0,5</sup> = 1,4904\*10<sup>-5</sup>\*(1 + 183/273)/(1 + 183/1573)\* $(1573/273)^{0,5}$  = 5,35\*10<sup>-5</sup>  $\hat{\Pi}a$ \*c.

177. Рассчитаем плотность продуктов сгорания при  $1300 \degree C$ .

 $\rho_{1300} = \rho_{\text{irr}} * 273/(t + 273) = 1,2986 * 273/(1300 + 273) = 0,225 \text{ K} \text{m}^3.$ 

178. Рассчитаем скорость продуктов сгорания в наднасадочном пространстве:

 $W_{\text{\tiny{HHAC}}} = V_{\text{\tiny{III}}} / F_{\text{\tiny{HHAC}}} = 0.331/1.732 = 0.19$  M/c.

179. Рассчитаем критерий Рейнольдса в наднасадочном пространстве для продуктов сгорания:

 $Re<sub>HHAC</sub> = W<sub>HHAC</sub> *d<sub>HHAC</sub> *p<sub>1300</sub> / \mu<sub>1300</sub> = 0,19 * 0,501 * 0,225/5,35/10<sup>-5</sup> = 400,33.$ 

180. Рассчитаем коэффициент сопротивления трению в наднасадочном пространстве регенератора по формуле Доброхотова:

 $\lambda_{\text{HHac}} = 0.175/R \text{e}^{-0.129} = 0.175/400.33^{0.12} = 0.0853.$ 

181. Рассчитаем потери на трение в наднасадочном пространстве регенератора при движении продуктов сгорания:

 $\Delta p_{10rp} = \lambda_{\text{HHac}} * L_{\text{HHac}} * W_{\text{HHac}} * \rho_{\text{III}} * T_{\text{HH}}/(d_{\text{HHac}} * 2 * g * T_0) * 9,81 = 0,0853 * 0,12 * 0,19^2 *$  $1,2986*1573/(0,501*2*9,81*273)*9,81=0,0028$   $\text{Ta}$ .

182. Рассчитаем коэффициент местного сопротивления при выходе из наднасадочного пространства в насадку регенератора:

 $\xi_{\text{\tiny{HHAC}}}$  = 0,5\*(1 – F<sub>Hac</sub>/F<sub>HHac</sub>) = 0,5\*(1 - 1,13/2,8) = 0,298.

183. Рассчитаем потери напора при выходе из из наднасадочного пространства в насадку регенератора:

 $\Delta p_{10B} = \xi_{\text{HHAC}} * W^2_{\text{HHAC}} * \rho_{\text{III}} * T_{\text{HH}}/(2 * g * T_0) * 9,81 = 0,298 * 0,19^2 * 1,2986 * 1573/(2 * 9,81 * 1)$  $(273)^*$  9,81 = 0,0402  $\Pi$ a.

184. Суммарные потери в наднасадочном пространстве регенератора:

 $\Delta p_{10} = \Delta p_{10m} + \Delta p_{10n} = 0,0028 + 0,0402 = 0,043$   $\Pi$ a.

185. Рассчитаем скорость продуктов сгорания в насадке регенератора:  $W_{per\,\text{nr}} = V_{\text{nr}}/F_{\text{Hac}} = 0.331/1.13 = 0.29 \text{ m/c}.$ 

186. Рассчитаем среднюю температуру продуктов сгорания в регенераторе:  $T^{cp}$ <sub>per III</sub> =  $(350 + 1300)/2 + 273 = 1098$  K.

187. Рассчитаем потери на трение в насадке регенератора:

 $\Delta p_{11} = k_{per} * c_{per} * L_{per} * W_{per} * W_{per} * \rho_{nr} * T_{per} * (d^{1,25}{}_{per} * B/133,3) * 9,81,$ 

где  $k_{per}$  – коэффициент для перевода из британских мер ( $k_{ner} = 0.18$ );

 $c_{\text{ner}}$  – коэффициент, зависящий от типа насадки (для фасонной  $c_{\text{ner}} = 0.34$ ; для прямоугольной  $c_{\text{ner}} = 0.22$ );

L<sub>per</sub> - длина канала, м;

d<sub>per</sub> - эквивалентный диаметр канала, м.

 $\Delta p_{11} = k_{per} * c_{per} * L_{per} * W_{per}^2$  or  $m * T_{per}^c$  (d<sup>1,25</sup> per state B/133,3)\*9,81 = 0,18\*0,34\*2,145\*<br>0,29<sup>2</sup>\*1,2986\*1098/(0,03<sup>1,25</sup>\*98500/133,3)\*9,81 = 16,738  $\text{Ta}$ .

188. Рассчитаем скорость продуктов горения в отверстии колосниковой решётки:  $W_{\text{KD H}} = V_{\text{HF}} / F_{\text{KD}} / n_{\text{KD}}$ ,

где  $F_{\kappa p}$  – минимальная площадь сечения колосникового отверстия, м<sup>2</sup>;

n<sub>кр</sub> - число колосниковых отверстий.

 $W_{\text{kp m}} = V_{\text{nr}} / F_{\text{kp}} / n_{\text{kp}} = 0.331/0.00096/92 = 3.74$  M/c.

189. Рассчитаем местное сопротивление при сужении потока при входе в колосниковую решётку продуктов сгорания:

 $\xi_{\text{cyxk kp}} = 0.5*(1 - F_{\text{kp}} * n_{\text{kp}} / F_{\text{Hac}}) = 0.5*(1 - 0.00096 * 92/1.13) = 0.461.$ 

190. Рассчитаем потери при сужении потока при входе в колосниковую решётку:  $\Delta p_{cysk\ kpc} = \xi_{cysk\ kpc} * W_{kpc\ m}^2 * \bar{\rho}_{nr} * T_{kpc\ m}/(2 * g * T_0) * 9,81 = 0,461 * 3,74^2 * 1,2986 * 623/(2 * 9,81 * 1)$  $(273)^*9.81 = 9.554$   $\Pi$ a.

191. Рассчитаем вязкость продуктов горения при 350 °С по формуле Сазерленда:  $\mu_{350} = \mu_{nr} * (1 + C_{nr}/273)/(1 + C_{nr}/T) * (T/273)^{0.5} = 1,4904 * 10^{-5} * (1 + 183/273)/(1 +$ 183/623)\*(623/273)<sup>0,5</sup> = 2,91\*10<sup>-5</sup>  $\text{Ta}$ \*c.

192. Рассчитаем плотность продуктов сгорания при 350 °C:

 $\rho_{350} = \rho_{\text{nr}}$ \*273/(t + 273) = 1,2986 \*273/(350 + 273) = 0,569  $\text{KT/M}^3$ .

193. Рассчитаем критерий Рейнольдса в отверстии колосниковой решётки для продуктов сгорания:

 $Re_{\text{kp m}} = W_{\text{kp m}} * d_{\text{kp}} * \rho_{350} / \mu_{350} = 3{,}74*0{,}035*0{,}569/2{,}91/10^{-5} = 2559{,}5.$ 

194. Рассчитаем коэффициент сопротивления трению в отверстии колосниковой решётки продуктов горения по формуле Доброхотова:

 $\lambda_{\rm kp\; nr} = 0.175/R e_{\rm kp\; nr}^{0.12} = 0.175/2559.5^{0.12} = 0.0682$ , тогда  $\xi_{\rm rp} = 0.047$ .

**195.** Рассчитаем местное сопротивление на расширение и трение в диффузоре:  $\xi_{\text{mub}} = \xi_{\text{vacuu}} + \xi_{\text{TD}} = 0.199 + 0.047 = 0.246.$ 

**196.** Рассчитаем потери в диффузоре колосниковой решётки:

 $\Delta p_{\mu\nu\phi\;\rm{m}} = \xi_{\mu\nu\phi} * W_{\kappa p\;\rm{m}}^2 * \rho_{\rm{m}} * T_{\kappa p\;\rm{m}} / (2 * g * T_0) * 9,81 = 0,246 * 3,74^2 * 1,2986 * 623 / (2 * 1)$  $9,81*273*9,81 = 5,099$  Па.

**197.** Рассчитаем местное сопротивление при расширении потока при выходе из колосниковой решётки в подовый канал:

 $\xi_{\text{pacun IR}} = 1 - F_{\text{kp\_make}} * n_{\text{kp}} / b_{\text{IR}} / L_{\text{IR}}$ ,

где  $b_{\text{int}}$  – ширина подового канала, м.

 $\xi_{\text{vacuum}} = 1 - F_{\text{KD MARC}} * n_{\text{KD}}/b_{\text{HK}}/L_{\text{HK}} = 1 - 0.00385 * 92/0.258/6.923 = 0.8017.$ 

**198.** Рассчитаем скорость дымовых газов при выходе из отверстий колосниковой решётки:

 $W_{\kappa p \text{ BLIX}} = V_{\text{IIT}} / F_{\kappa p \text{ BLIX}} / n_{\kappa p} = 0.331/0.00385/92 = 0.93 \text{ M/c}$ 

**199.** Рассчитаем потери при расширении потока при выходе в подовый канал:  $\Delta p_{\rm vacuum\;{}_{IK}} = \xi_{\rm pacun\;{}_{IK}} * W_{\rm~kpc\;{}_{BLX}}^2 * \rho_{\rm{}_{III}} * T_{\rm~kpc\;{}_{III}} / (2 * \text{g} * \text{T}_0) * 9,81 = 0,8017 * 0,93^2 * 1,2986 * 623 / (2 * 1)$  $9,81*273*9,81 = 1,027$  Па.

**200.** Рассчитаем потери на повороте 90<sup>0</sup> в подовый канал:

 $\Delta p_{\text{n} \text{obs}90\text{nr}} = \xi_{\text{n} \text{obs}90}^* \text{ W}^2_{\text{kp BEX}} * \rho_{\text{nr}} * \hat{T}_{\text{kp m}}/(2 * g * T_0) * 9,81 = 1,5 * 0,93^2 * 1,2986 * 623/(2 * 9,81 * 1)$  $273$ <sup>\*</sup>9,81 = 1,922  $\Pi$ a.

**201.** Суммарные потери напора в колосниковом отверстии:

 $Δp<sub>12</sub> = Δp<sub>cyxk kp</sub> + Δp<sub>µψ mr</sub> + Δp<sub>pacu mk</sub> + Δp<sub>πOB90nr</sub> = 9,554 + 5,099 + 1,027 + 1,922 = 17,6$ Па.

**202.** Рассчитаем вязкость продуктов горения при 300 °С по формуле Сазерленда:  $\mu_{300} = \mu_{\text{nr}} * (1 + C_{\text{nr}}/273)/(1 + C_{\text{nr}}/T) * (T/273)^{0.5} = 1,4904 * 10^{-5} * (1 + 183/273)/(1 +$  $183/573$ <sup>\*</sup>(573/273)<sup>0,5</sup> = 2,73\*10<sup>-5</sup>  $\text{Ta}^*$ c.

**203.** Рассчитаем плотность продуктов сгорания при 300 °C:

 $\rho_{300} = \rho_{\text{nr}}$ \*273/(t + 273) = 1,2986 \*273/(300 + 273) = 0,618 кг/м<sup>3</sup>.

**204.** Рассчитаем скорость продуктов сгорания в подовом канале:

 $W_{\text{HK TIT}} = V_{\text{TIT}} / F_{\text{TK}} = 0.331/0.141 = 2.35 \text{ M/c}.$ 

**205.** Рассчитаем критерий Рейнольдса в подовом канале для продуктов сгорания:

 $\text{Re}_{\text{Hk m}} = \text{W}_{\text{Hk m}}$  \* $\text{d}_{\text{Hk}}$  \* $\rho_{300}$ /  $\mu_{300} = 2{,}35$ \* $0{,}351$ \* $0{,}618/2{,}73/10^{-5} = 18672$ .

**206.** Рассчитаем коэффициент сопротивления трению в подовом канале для продуктов горения по формуле Доброхотова:

 $\lambda_{\text{TK m}} = 0.175/R_{\text{C}}^{0.12} = 0.175/18672^{0.12} = 0.0538.$ 

**207.** Рассчитаем потери напора в подовом канал при движении продуктов сгорания:  $\Delta p_{13} = k_{\text{nk}} * \lambda_{\text{nk m}} * L_{\text{nk}} * W^2_{\text{nk m}} * \rho_{\text{nr}} * T_{\text{nk m}} / (d_{\text{nk}} * 2 * g * T_0) * 9,81 = 1/3 * 0,0538 * 6,923 * 2,35^2 *$  $1,2986*573/(0,351*2*9,81*273)*9,81 = 2,662 \text{ Ta}.$ 

**208.** Сведём потери напора на участках отопительной системы печи в таблицу 8.

#### **Расчёт гидростатических подпоров** *Восходящий поток*

**209.** Рассчитаем подпор в подовом канале (от оси до верха):

 $\Delta p_{01} = 0.5*H_{\text{nx}}$   $(\rho_{\text{B}}*T_0/(t_{\text{B}}+273) - \rho_{\text{B}}*T_0/T_{\text{nx}} = 0.5*0.546*(1.285*273/283 - 1.546)$ 

 $1,285*273/373*9.81 = 0.801$  Па.

**210.** Рассчитаем подпор в колосниковой решетке:

 $\Delta p_{02} = (L_{\text{Kp}} + 0.04)^{*}$  ( $\rho_{\text{B}} * T_0/(t_{\text{B}} + 273) - \rho_{\text{B}} * T_0/T_{\text{HK}} = (0.102 + 0.04)^{*}$  (1,285\*273/283 - $1,285*273/373)*9,81 = 0,417$   $\Pi$ a.

211. Рассчитаем подпор в наседке регенератора:

 $\Delta p_{03} = L_{HD}$  \*( $\rho_B$ \*T<sub>0</sub>/(t<sub>B</sub> + 273) -  $\rho_B$ \*T<sub>0</sub>/T<sup>cp</sup><sub>per</sub> = 2,145\*(1,285\*273/283 - 1,285\*273/923)\*  $9,81 = 18,086$   $\Pi$ a.

212. Рассчитаем подпор в наднасадочном пространстве регенератора (до «глазка»):  $\Delta p_{04} = (L_{\text{HHac}} + 0.037)^{*}$  ( $\rho_B {}^{*}T_0/(t_B + 273) - \rho_B {}^{*}T_0/T_{\text{HHac}} = (0.12 + 0.037)^{*}$  (1.285\*273/283 - $1,285*273/1473)*9,81 = 1,542$   $\Pi$ a.

213. Рассчитаем подпор в коротком косом ходе:

 $\Delta p_{05} = L_{\text{K}x}$  \*( $\rho_{\text{B}}$ \*T<sub>0</sub>/(t<sub>B</sub> + 273) -  $\rho_{\text{B}}$ \*T<sub>0</sub>/T<sub>KX</sub> = 1,2\*(1,285\*273/283 - 1,285\*273/1503)\* 9,81  $= 11.845$   $\Pi$ a.

214. Рассчитаем подпор в вертикале:

 $\Delta p_{06} = L_{\text{rebr}}$  \*( $\rho_{\text{B}}$ \*T<sub>0</sub>/(t<sub>B</sub> + 273) –  $\rho_{\text{nr}}$ \*T<sub>0</sub>/T<sub>BenT</sub> = 3,96\*(1,285\*273/283 - 1,2986\*  $273/1773$ <sup>\*</sup>9,81 = 40,388  $\Pi$ a.

215. Рассчитаем подпор в шахточке вертикала:

 $\Delta p_{07} = (L_{\text{max}} + 0.142)^{*}(\rho_{\text{B}} * T_0/(t_{\text{B}} + 273) - \rho_{\text{nr}} * T_0/T_{\text{max}} = (1.936 + 0.142)^{*}(1.285 * 273/283$  $-1,2986*273/1273)*9.81 = 19,592$   $\Pi$ a.

#### Нисходяший поток

216. Рассчитаем подпор в вертикале:

 $\Delta p_{08} = L_{\text{scat}}$  \*( $\rho_{B}$ \*T<sub>0</sub>/(t<sub>B</sub> + 273) –  $\rho_{\text{nr}}$ \*T<sub>0</sub>/T<sub>HBepT</sub> = 3,96\*(1,285\*273/283 - 1,2986\*  $273/1623$ <sup>\*</sup>9,81 = 39,67  $\Pi$ a.

217. Рассчитаем подпор в длинном косом ходе:

 $\Delta p_{09} = L_{\text{max}}$  \*( $\rho_{B}$ \*T<sub>0</sub>/(t<sub>B</sub> + 273) –  $\rho_{\text{max}}$ \*T<sub>0</sub>/T<sub>AKX</sub> = 1,54\*(1,285\*273/283 - 1,2986\*273/1593)\*  $9,81 = 15,365$   $\Pi$ a.

218. Рассчитаем подпор в наднасадочном пространстве регенератора:

 $\Delta p_{010} = (L_{\text{HH2C}} + 0.037)^{*}$  ( $\rho_{\text{R}}$ <sup>\*</sup>T<sub>0</sub>/(t<sub>R</sub> + 273) –  $\rho_{\text{tr}}$ <sup>\*</sup>T<sub>0</sub>/T<sub>HH</sub> = (0.12 + 0.037)<sup>\*</sup>(1.285<sup>\*</sup>273/283 - $1,2986*273/1573)*9,81 = 1,562$   $\Pi$ a.

219. Рассчитаем подпор в насадке регенератора:

 $\Delta p_{011} = L_{\text{HP}}$  \*( $\rho_{\text{B}}$ \*T<sub>0</sub>/(t<sub>B</sub> + 273) –  $\rho_{\text{HF}}$ \*T<sub>0</sub>/T<sup>cp</sup><sub>per III</sub> = 2,145\*(1,285\*273/283 - 1,2986\*  $273/1098$ <sup>\*</sup>9,81 = 19,29  $\Pi$ a.

220. Рассчитаем подпор в колосниковой решётке:

 $\Delta p_{012} = (L_{\text{KD}} + 0.04)^* ( \rho_{\text{B}} * T_0 / (t_{\text{B}} + 273) - \rho_{\text{HF}} * T_0 / T_{\text{KD H}} = (0.102 + 0.04)^* (1.285 * 273 / 283 1,2986*273/623)*9,81 = 0,934$   $\Pi$ a.

221. Рассчитаем подпор в подовом канале (до оси):

 $\Delta p_{013} = 0.5*H_{\text{IR}}*(\rho_{\text{B}}*T_0/(t_{\text{B}}+273)-\rho_{\text{IR}}*T_0/T_{\text{IR R}}=0.5*0.546*(1.285*273/283 1,2986*273/573)*9,81 = 1,66$   $\Pi$ a.

222. Полученные значения подпоров занесём в таблицу 8.

223. Для построения гидравлической кривой определим давления в характерных точках отопительной системы, которыми являются (см. рисунок 1):

- на восходящем потоке: подовый канал регенератора - 1; «глазок» регенератора -2»; под вертикала – 3; верх вертикала – 4; верх печей (под крышкой шахточки) – 5; - на нисходящем потоке: верх вертикала – 6; под вертикала – 7; «глазок» регенера- $\text{topa} - 8$ ; подовый канал - 9.

Таблица 8 – Сопротивления и гидростатические подпоры отопительной системы печи в Паскалях

| Участки ото-   | Восходящий поток |        | Нисходящий поток |        |  |
|----------------|------------------|--------|------------------|--------|--|
| пительной сис- | сопротивление    | подпор | сопротивление    | подпор |  |
| темы           |                  |        |                  |        |  |
| Подовый канал  | 0,789            | 0,801  | 2,662            | 1,66   |  |
| регенератора   |                  |        |                  |        |  |
| Колосниковая   | 13,321           | 0,417  | 17,60            | 0,934  |  |
| решётка        |                  |        |                  |        |  |
| Насадка реге-  | 6,822            | 18,086 | 16,738           | 19,29  |  |
| нератора       |                  |        |                  |        |  |
| Наднасадочное  | 0,0086           | 1,542  | 0,043            | 1,562  |  |
| пространство   |                  |        |                  |        |  |
| Косой ход      | 29,389           | 11,845 | 44,209           | 15,365 |  |
| Вертикал (до   | 0,378            | 40,388 | 0,34             | 39,67  |  |
| оси перевала)  |                  |        |                  |        |  |
| Перевальное    |                  |        | 6,44             |        |  |
| ОКНО           |                  |        |                  |        |  |
| Шахточка вер-  |                  | 19,592 |                  | 19,592 |  |
| тикала         |                  |        |                  |        |  |
| Итого          | 50,71            | 92,671 | 88,03            | 98,07  |  |

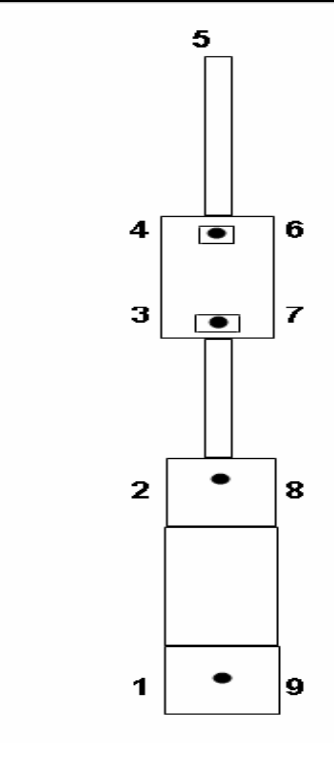

Рисунок 1 – Характерные точки отопительной системы:

- на восходящем потоке:1 - подовый канал регенератора; 2 - «глазок» регенератора; 3 - под вертикала; 4 - верх вертикала; 5 - верх печей (под крышкой шахточки); - на нисходящем потоке: 6 - верх вертикала; 7 - под вертикала; 8 - «глазок» регенератора; 9 - подовый канал.

#### *Восходящий поток*

**224.** При общем сопротивлении отопительной системы на восходящем потоке равном 50,71 Па и гидростатическом подпоре 92,812 Па для обеспечения под крышкой шахточки абсолютного давления, равного атмосферному (**р5** = 0), в подовом канале регенератора на восходящем потоке должно быть следующее давление:

 $p_5 = p_1 + 92{,}671 - 50{,}71$ . Тогда  $p_1 = -41{,}961$  Па.

**225.** В «глазке» регенератора на восходящем потоке давление:

 $p_2 = p_1 + \Delta p_{01} + \Delta p_{02} + \Delta p_{03} + \Delta p_{04} - \Delta p_1 - \Delta p_2 - \Delta p_3 - \Delta p_4 = -41,961 + 0,801 +$ 

 $0,417 + 18,086 + 1,542 - 0,789 - 13,321 - 6,822 - 0,0086 = -42,056$  Па.

**226.** На поду вертикала давление:

 $\mathbf{p}_3 = \mathbf{p}_2 + \Delta \mathbf{p}_{05} - \Delta \mathbf{p}_5 = -42.056 + 11.845 - 29.389 = -59.6 \text{ }\text{Hz}.$ 

**227.** На верху вертикала давление:

 $p_4 = p_3 + \Delta p_{06} - \Delta p_6 = -59.6 + 40.388 - 0.378 = -19.59$  Па.

**228.** Проверим давление под крышкой шахточки вертикала:

 $\mathbf{p}_5 = \mathbf{p}_4 + \Delta \mathbf{p}_{07} = -19,59 + 19,592 = 0,002$  Па.

Погрешность удовлетворительная.

#### *Нисходящий поток*

**229.** На верху вертикала давление:

 $\mathbf{p}_6 = \mathbf{p}_4 - \Delta \mathbf{p}_7 = -19,59 - 6,44 = -26,03$  Па.

**230.** На поду вертикала давление:

 $\mathbf{p}_7 = \mathbf{p}_6 - \Delta \mathbf{p}_8 - \Delta \mathbf{p}_{08} = -26.03 - 0.34 - 39.67 = -66.04$  Tla.

**231**. В «глазке» регенератора на восходящем потоке давление:

 $\mathbf{p_8} = \mathbf{p_7} - \Delta \mathbf{p_9} - \Delta \mathbf{p_{09}} = -66,04 - 44,209 - 15,365 = -125,614 \, \text{Ha}.$ 

**232.** В подовом канале регенератора давление:

 $$  $- 19,29 - 0,934 - 1,66 - 0,043 - 16,738 - 17,60 - 2,662 = -186,103$  Па.

233. На основании полученных данных строим гидравлическую кривую отопительной системы коксовых печей, отапливаемых смесью коксового и доменного газа (рисунок 2).

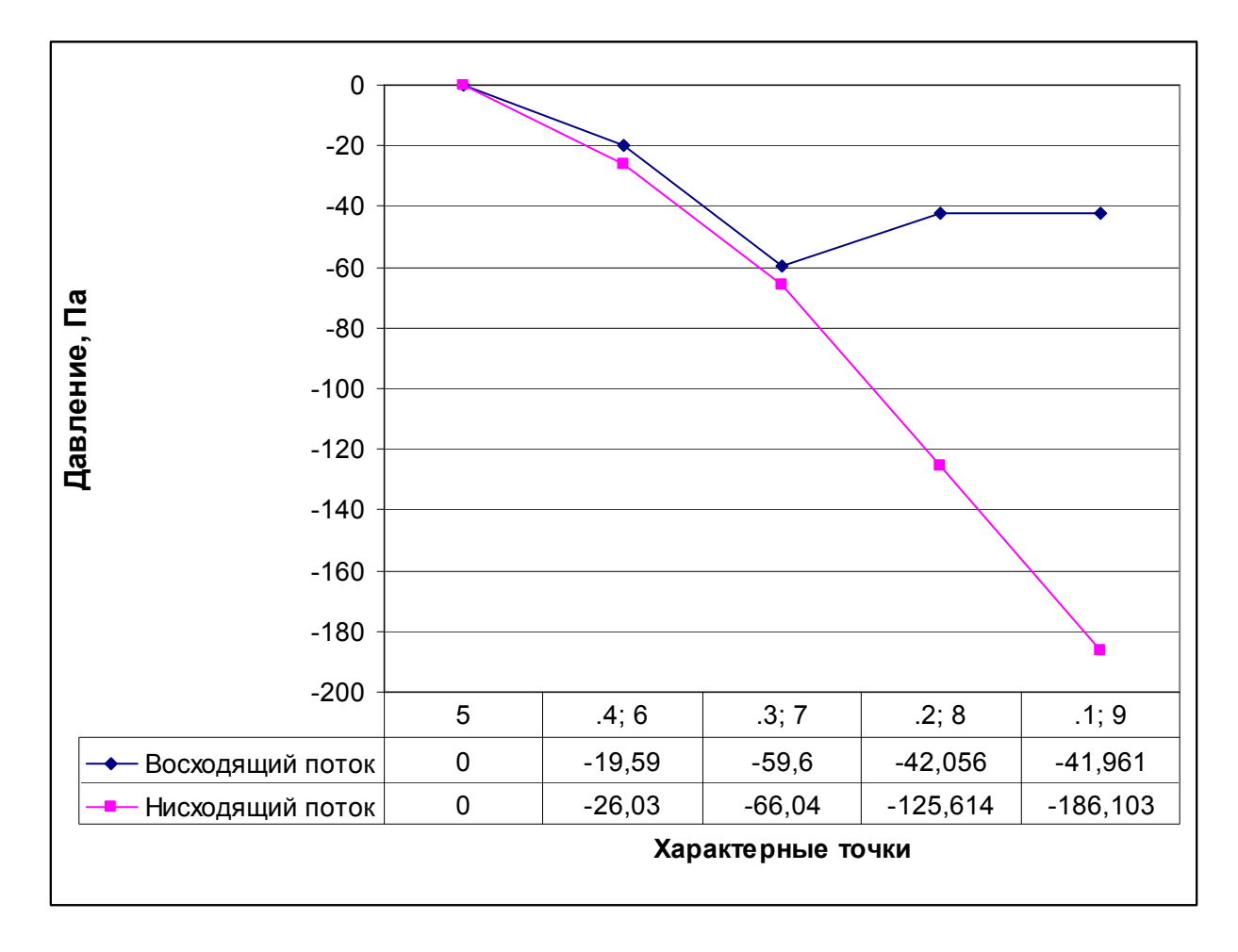

Рисунок 2 – Гидравлическая кривая отопительной системы коксовых печей ПВР  $V = 30.9$  м<sup>3</sup>, отапливаемых смесью коксового и доменного газов.

# **Приложение** 1

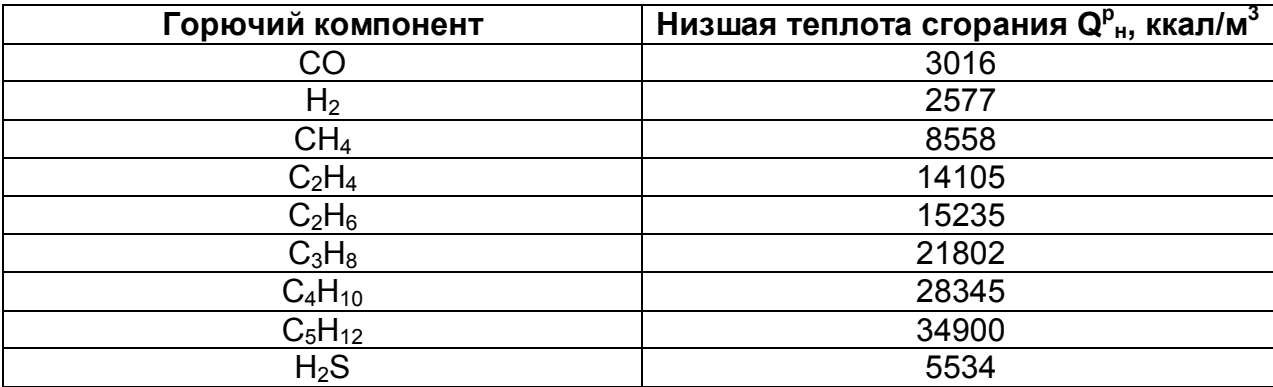

# Таблица 9 - Теплоты сгорания чистых компонентов топлива

# **Приложение** 2

Таблица 10 - Энтальпия 1 м<sup>3</sup> воздуха и газов (кДж/м<sup>3</sup>) при различных температурах и постоянном давлении 101325 Па [2], с.347 – 348.

| $t, {}^{0}C$ | воздух  | CO <sub>2</sub> | $H_2O$  | $N_2$   | O <sub>2</sub> | CO      | H <sub>2</sub> | $H_2S$  | CH <sub>4</sub> | $C_2H_4$ |
|--------------|---------|-----------------|---------|---------|----------------|---------|----------------|---------|-----------------|----------|
| 100          | 130,51  | 172,00          | 150,18  | 130,13  | 131,93         | 130,21  | 128,96         | 154,08  | 165,39          | 210,61   |
| 200          | 261,94  | 361,67          | 303,47  | 260,60  | 267,38         | 262,10  | 259,59         | 314,86  | 353,38          | 465,59   |
| 300          | 395,42  | 564,24          | 461,36  | 392,41  | 407,48         | 395,67  | 390,65         | 482,34  | 567,75          | 758,68   |
| 400          | 532,08  | 777,44          | 523,69  | 526,89  | 551,85         | 632,58  | 520,86         | 658,19  | 808,93          | 1088,62  |
| 500          | 672,01  | 1001,78         | 791,55  | 664,58  | 700,17         | 672,01  | 653,17         | 841,59  | 984,78          | 1446,61  |
| 600          | 814,96  | 1236,76         | 964,68  | 805,06  | 851,64         | 816,46  | 786,41         | 1032,51 | 1071,84         | 1828,88  |
| 700          | 960,75  | 1475,41         | 1143,64 | 940,36  | 1005,24        | 961,33  | 920,30         | 1230,98 | 1667,68         | 2233,35  |
| 800          | 1109,05 | 1718,95         | 1328,11 | 1094,65 | 1162,32        | 1112,06 | 1055,12        | 1436,98 | 1996,36         | 2672,98  |
| 900          | 1259,36 | 1972,43         | 1517,87 | 1243,55 | 1319,67        | 1262,38 | 1190,78        | 1646,75 | 2336,35         | 3105,08  |
| 1000         | 1411,86 | 2226,75         | 1713,32 | 1393,86 | 1480,11        | 1415,20 | 1327,28        | 1863,21 | 2696,43         | 3567,32  |
| 1100         | 1565,94 | 2485,34         | 1913,67 | 1546,14 | 1641,02        | 1570,54 | 1469,22        | 2081,77 | 3062,79         |          |
| 1200         | 1721,36 | 27,46,44        | 2118,78 | 1699,76 | 1802,76        | 1728,39 | 1612,83        | 2306,20 | 3446,74         |          |
| 1300         | 1879,27 | 3010,58         | 2328,01 | 1857,74 | 1966,05        | 1883,31 | 1758,12        | 2531,04 |                 |          |
| 1400         | 2036,87 | 3276,75         | 2540,25 | 2012,36 | 2129,93        | 2045,76 | 1905,08        | 2760,91 |                 |          |
| 1500         | 2196,19 | 3545,34         | 2758,39 | 2170,55 | 2296,78        | 2200,26 | 2011,85        | 2995,80 |                 |          |
| 1600         | 2356,68 | 3815,86         | 2979,13 | 2328,65 | 2463,97        | 2364,82 | 2204,04        |         |                 |          |
| 1700         | 2517,60 | 4087,10         | 3203,05 | 2486,28 | 2632,09        | 2526,85 | 2356,02        |         |                 |          |
| 1800         | 2680,01 | 4360,67         | 3429,90 | 2646,74 | 2800,48        | 2690,56 | 2509,69        |         |                 |          |
| 1900         | 2841,43 | 4634,76         | 3657,85 | 2808,22 | 2971,30        | 2848,00 | 2657,07        |         |                 |          |
| 2000         | 3006,26 | 4910,51         | 3889,72 | 2970,25 | 3142,76        | 3014,64 | 2813,66        |         |                 |          |
| 2100         | 3169,77 | 5186,81         | 4121,79 | 3131,96 | 3314,85        | 3174,16 | 2971,93        |         |                 |          |
| 2200         | 3338,21 | 5464,20         | 4358,83 | 3295,84 | 3487,44        | 3343,73 | 3131,88        |         |                 |          |
| 2300         | 3500,54 | 5746,39         | 4485,34 | 3457,20 | 3662,33        | 3505,36 | 3293,49        |         |                 |          |
| 2400         | 3665,80 | 6023,25         | 4724,37 | 3620,58 | 3837,64        | 3666,82 | 3456,79        |         |                 |          |
| 2500         | 3835,29 | 6303,53         | 5076,74 | 3786,09 | 4014,29        | 3840,58 | 3620,76        |         |                 |          |

Приложение 3<br> Таблица 11 - Физические свойства дымовых газов CO<sub>2</sub> – 13 %; H<sub>2</sub>O – 11 %, N<sub>2</sub> – 76 %. B = 101325  $\Pi$ a [2], c.349.

| $t, {}^0C$   | $\rho$ , $\kappa\Gamma/M^3$ | $c_p$    | $\lambda^*10^2$ , | $a*10^6$ ,          | $v * 10^6$ ,        | $\mu * 10^6$ , |
|--------------|-----------------------------|----------|-------------------|---------------------|---------------------|----------------|
|              |                             | кДж/кг*К | $B_T/m*K$         | ${\rm M}^2/{\rm c}$ | ${\rm M}^2/{\rm c}$ | $\Pi$ a*c      |
| $\mathbf{0}$ | 1,295                       | 1,042    | 2,28              | 16,9                | 12,20               | 15,8           |
| 100          | 0,950                       | 1,068    | 3,13              | 30,8                | 21,54               | 20,4           |
| 200          | 0,748                       | 1,097    | 4,01              | 48,9                | 32,80               | 24,5           |
| 300          | 0,617                       | 1,122    | 4,84              | 69,9                | 45,81               | 28,2           |
| 400          | 0,525                       | 1,151    | 5,70              | 94,3                | 60,38               | 31,7           |
| 500          | 0,457                       | 1,185    | 6,56              | 121,1               | 76,30               | 34,8           |
| 600          | 0,405                       | 1,214    | 7,42              | 150,9               | 93,51               | 37,9           |
| 700          | 0,363                       | 1,239    | 8,27              | 183,8               | 112,1               | 40,7           |
| 800          | 0,330                       | 1,264    | 9,15              | 219,7               | 131,8               | 43,4           |
| 900          | 0,301                       | 1,290    | 10,00             | 258,0               | 152,5               | 45,9           |
| 1000         | 0,275                       | 1,306    | 10,90             | 303,4               | 174,3               | 48,4           |
| 1100         | 0,257                       | 1,323    | 11,75             | 345,5               | 197,1               | 50,7           |
| 1200         | 0,240                       | 1,340    | 12,62             | 392,4               | 221,0               | 53,0           |

## **Приложение** 4

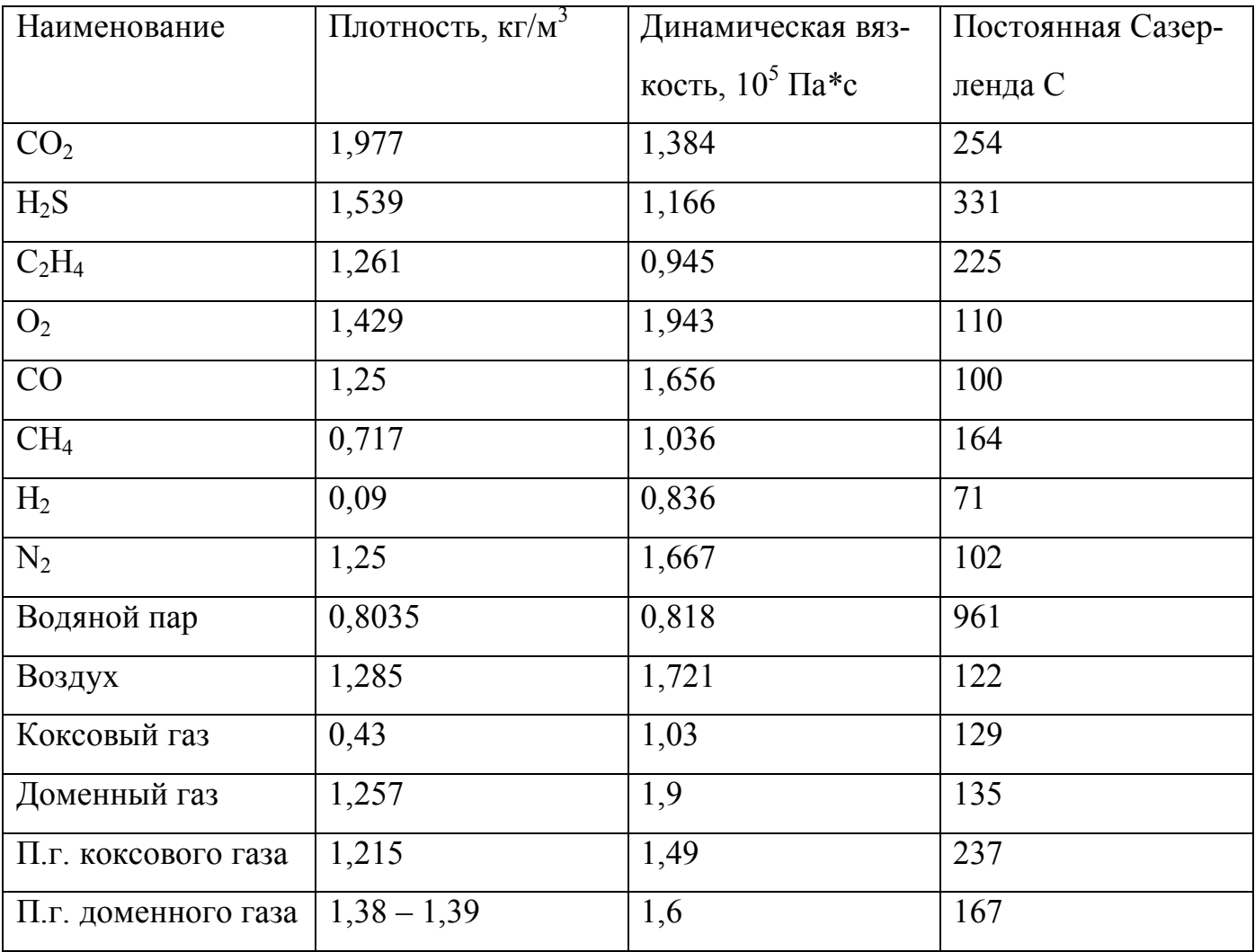

Таблица 12 - Физические свойства некоторых газов и газовых смесей [4], с.171

## **Список литературы**:

.

- 1. Павлов К.Ф., Романков П.Г., Носков А.А. Примеры и задачи по курсу процессов и аппаратов. Л.: Химия, 1987, 576 с.
- 2. Мастрюков Б.С. Теплотехнические расчеты промышленных печей. Издательство. М.: Металлургия, 1972, 360 с .
- 3. Чистяков А.Н. Технология коксохимического производства в задачах и вопросах. М.: Металлургия, 1983, 296 с.
- 4. Жидко А.С. Тепловой и гидравлический расчет коксовых печей. Учебное пособие. Харьков: Харьковская типография, 1974, 121 с.
- 5. Вирозуб И.В., Лейбович Р.Е. Расчёты коксовых печей и процессов коксования. Киев: Вища школа, 1970, 266 с.